# Cartographic Pro jection Procedures for the UNIX

### Gerald I. Evenden

September -

A tutorial description of the general usage of the cartographic projection program proj release - along with specic cartographic parameters and illustrations of the ap proximately 70 cartographic projections supported by the program is presented. The program is designed as a standard UNIX filter utility to be employed with other programs in the generation of maps and charts and, in many cases, used in map digitizing applications Tables and shell scripts are also provided for conversion of State Plane Coordinate Systems to and from geographic coordinates

request proj (release of 10 a standard Chin mitch function which converts ge ographic longitude and latitude coordinates into cartesian coordinates -  $\{w, y\}$ , by means of a wide variety of cartographic projection functions. For many of the projection functions the inverse conversion,  $\{w, y\}$  -  $\{v, \psi\}$ , can also be per formed. The principle purpose of this user's manual is to provide complete details of the technical usage and execution of program *proj*, supplemented with examples and some practical applications However cartographic characteristics of the projections are given minimal coverage in this manual and the reader should refer . A Map  $N$  Projections A Map  $N$  Map  $\Lambda$  Map  $\Lambda$  And An Album of Manual Snyder  $\Lambda$ Projections Snyder and Voxland for more complete discussions Program proj supplements these publications in terms of computational applications in the UNIX environment.

This manual is divided into three main sections

- command line parameters controlling proj operation related to inputoutput format and file control,
- specication and usage of general cartographic parameters and
- description of specic projections and control parameter usage

The style of the first two sections is tutorial and contains many examples of usage. The first section is also summarized in the UNIX  $man(1)$  style document available on the host system or in system documentation The reader is expected to have basic familiarity with at least one of the Unix shell programs such as Bourne  $(sh(1)), C (csh(1))$  or Korn  $(ksh(1))$ .

### History

The original proj was developed in the early 1980 s as a rail on (a rom min preprocessor, program (= condita) acted from much of the code derived from the George logical Survey's General Cartographic Transformation Package (GCTP) (superceded

by a more portable version if by Elassal, feely, frogram proj was recoded in the  $\circ$  language when the mill dust package (B chuon and Botbol, 1000), of which proj is an integral part, was transfered to the UNIX operating system. Based upon the formularies in the aforementioned publications many new projections have been added to the program. Source code for program *proj* is written in the Kernighan and stritted (needs) (note) style and is attained in the and and internal

### Typological Conventions

As with mathematics texts, descriptions of computer software execution can use typology to emphasize or augment the text with various fonts for clarification. Examples of this usage have already been introduced with the slant font being employed for program names. In addition to the slant font, references to standard United with programs will be summed with a number of the parenthesis refering to the chapter in standard Unix manuals File names mentioned in the text will also be in slant font

For command line arguments, scripts or file contents a typewriter style font will be employed in proj-poly The typewriter font is always used for literal usage and explanations but if part of the descriptive text is refering to an abstract value to be completed later then italics are used For example proj-name is used when discussing the argument name in the abstract sense and proj-poly is used for an exact definition of usage.

To ensure the recognition of the importance of a blank character in text descrip tions, the cup character,  $\mu$ , is used. For example, the cup character in  $-f_{\mu}$ '%.6f' emphasizes that there is a blank after the  $-f$  and not a spacing operation of the typesetter.

### Basic Usage

In this section the basic execution of proj will be described with empasis on com mand line control and the nature of the input and output of the program Since previous releases of *proj* may be installed on the user's host machine the user must check and verify that he is using the proper release This is readily done by executing

### \$ proj

which should result in the following message displayed on the user's terminal:

```
usage

 proj  bcefiormstwW args   opts-
arg   files
```
(note:  $\mathfrak{s}_{\mathsf{u}}$  is the shell prompt for interactive examples). The critical element of the response is that x appears If the release - message does not appear or the message

### proj: not found

appears (indicating the program is not in the user's search path) and consultation with the host system manager is required

The x in the release number represents versions within the release that will either contain corrections to the previous versions or new features that are compat ible with previous versions of the same release Some of the hyphened command line parameters of the previous release of  $proj$  (implicitly release 2, but never documented as such) are not compatible with the current version. However, for MAPGEN users the current release is fully compatible

Before the input and output data format and the hyphen-control arguments can be discussed, a detail from the cartographic parameter section must be mentioned.

Except for the above execution, *proj* requires the selection of a cartographic projection which is performed by the proj-name option where name is the abbreviated name of one of the supported projections. If a projection is not named, then the following message will appear

<proj>: projection not selected program abnormally terminated

For the following examples proj-poly p - will be used

### Inputing Data

There are two ways data are input to program *proj*: through *stdin* or files named on the command line. The usage of stdin means that data can either be piped from the stdout of a previous process on the runline by means of the  $\vert$  shell control character, redirected from a file by  $\leq$  filename, or entered directly from the user's terminal if nothing is specified. For example:

```
cat file file  proj proj-
poly
proj proj-
poly file file
```
will produce identical results where the les le- and le are read and processed in left to right order. The difference is that  $cat(1)$  is employed to put the data in a stdout stream to be read by proj's stdin. Sometimes it is convenient to execute proj interactively

```
	 proj proj-
poly
10 45
786491.58 5033320.60
\mathbf{\hat{D}}\textcolor{red}{\textbf{\$}} ...
```
where  $\infty$  is the control D character for indicating the end of terminal input. The large numbers are  $proj$ 's cartesian results (in meters) to the input values of longitude and latitude values in degrees

When file names are specified on a *proj* command line the data are only input from these files and stdin is never read. Conversely, if there are no files specified then input is assumed to be only from stdin. It is occasionally useful to process data from both specified files and stdin. This can be achieved by using a  $p^{-1}$  placed in the command line where  $stdim$  is to be read by  $proj$ . For example:

```
cat file file  proj proj-
poly fileA  fileB
```
is equivalent to

```
project and project and project and project and project and project and project and project and project and pro
```
### Form of Input Data

As already demonstated, the input data consist of lines of two numeric values separated by "white space" (either blanks or tabs). The general case of specifying geographic coordinates is somewhat more complex than the simple integral de grees used in the example discussed so far and it is necessary to introduce the DMS (Degrees, Minutes and Seconds) system. As an example, a typical value for latitude would be  $40^\circ$  ZD 10.22  $\,$  N . But because there is no degree symbol in the ASCH  $\,$ character set and imbedded blanks are not allowed, the equivalent DMS value is expressed as  $45d25'15.22''N$  or as  $45d25'15.22$ . This example shows that intuitively

obvious material at the end of the value may be dropped; viz., the positive sign associated with N and the seconds symbol If the latitude value is in the southern hemisphere then either -45d25'15.22 or 45d25'15.22S is acceptable. Either a prefix sign  $(+ \text{ or } -)$  or suffix letter (upper or lower case N, S, E, W) may be used and western longitude and southern latitude are always considered negative values

If the geographic data are in degrees and fractional minutes then typical DMS values might be  $33d22.5s$  and  $-120d45.666$ . Note that in this case the apostrophe or minute mark can be dropped. Similarly, fractional degrees are simply expressed by  $77.5N$  or  $-33.33$ . The d and ' are only required when respective minute and second subfields are employed and act as subfield delimiters or when a preceeding subfield is missing (i.e.  $15'33.5$  could be used when degrees are zero).

One important element to note is that although the use of suffix letter might lead to the conclusion that proj would recognize the values as being longitude or latitude, it does not. The values for forward projection are always in longitude and latitude order on the record unless the  $-r$  command line option is used. For example, if the input data are in latitude-longitude order then the earlier example would be

```
	 proj proj-
poly r
45 10
786491.58
                     5033320.60
30 - 4-385874.54 3326668.76
\textcolor{red}{\text{\$}}\quad \ldots
```
To perform an inverse projection, either execute program invproj (which is just an alternate name for  $proj$  or use the command line parameter  $+inv$ . Consequently

### involvement projection in the contract of the contract of the contract of the contract of the contract of the c proj proj-poly inv

are equivalent. Input data are now cartesian data in  $\{w, g\}$  order or, if the  $\pm$ community into switch is used, in  $(y,w)$  order. Typically, the form of the cartesian data is in fixed format as shown in the output of the previous example, thus:

```
	 invproj proj-
poly
786491.58 5033320.60
10dB45dN
-385874.54 3326668.76
4dW30dM
\mathbf{D}$ \ldots
```
An important feature of *proj* is its ability to pass through non-cartographic information in the data file. If an input record contains a  $\#$  as the first character on the line it is simply copied to the output Also any information after the data fields is copied to the output after the converted data. For example, a data file

```
 coordinates for a few cities
45d15n 71d07w Boston, United States
40d40n 73d58w New York, United States
48d51n 2d20e Paris, France
51d30n 7'w London, England
```
When *proj* processes this file the results are:

```
	 proj proj-
poly r cities
 coordinates for a few cities
-4887590.49 7317961.48 Boston, United States
-5542524.55 6982689.05 New York, United States
171224.94 5415352.81 Paris, France
-8101.665707500.23 London, England
```
If required, the default  $#$  tag character can be changed by means of the  $-tchar$ command line switch, where *char* will become the new tag character.

Situations will arise where input data cannot be directly processed by proj and one of the standard Unix utilities will be required as a prelter A typical example is data stored in a "packed" format as shown in the file packed data:

```
2216111201625
```
In this case assume that latitude and longitude are in degrees and hundredths of minutes with an implied decimal point and western longitude is positive A solution with the UNIX utility  $awk(1)$  would be:

```
awk -f unpack packed.data | tee /dev/tty | proj ...
```
where the contents of file unpack is the awk control script:

```
\sim \sim \sim \sim \sim \simif 
substr
	
 -
-

                            print
              else 
                             lnd-
substr
	

                             \mathcal{S} is the substrated by the substrated parameter \mathcal{S}ltd-substrate in the substrate of the substrate of the substrate of the substrate of the substrate of the substrate of the substrate of the substrate of the substrate of the substrate of the substrate of the substrate of t
                             ltm-substrategy and the substrategy of the substrategy of the substrategy of the substrategy of the substrategy of the substrategy of the substrategy of the substrategy of the substrategy of the substrategy of the substrat
                            printf "-%dd%.2f %dd%.2f%s\n", \
                                            lndlarn i strånde og stad i den med at den med at den med at den med at den med at den med at den med at den m
              \mathbf{H}\mathbf{H}
```
The intermediate results of awk's output displayed by  $tee(1)$  on the user's terminal will appear as

 $-120d22.7722d05.50$  $-120d11.82$  22d15.45  $-120d16.2522d16.11$ 

### Data Output

The previous sections have already demonstrated default forms of the data output of proj: fixed format with two decimal digits of precision for forward projected cartesian output and DMS output of inverse projected geographic data. In the latter case there is an implied default precision of  $\pm 0.0005$  -but trailing zeros and zero subfields are not output. That is, if the seconds field is zero, it is dropped and if both the seconds and minutes field are zero, both are dropped.

The output precision of the cartesian data can be controlled by the  $-$ f command line option which provides use of a C language printf - oating point format specification. But a change may be made without  $C$  software experience by simply changing the number 2 in the default format control  $-f_{\mathrm{u}}$ ,  $\chi$ . 2f, to the new, desired precision. If four digits of precision are desired, then the command line would appear as

### proj proj-poly f f

For other changes, it might be wise for the user to seek the advice of a C programmer.

There are several modifications possible for inverse projection output of geographic data. If the previously discussed  $-f$  option is used, the output is simply signed decimal degrees with specified fractional digits. DMS output precision can be altered with the  $-w$  digits command line option where *digits* is the number of significant fractional digits of the seconds output subfield. The range of *digits* can  $\mathbf r$  is from the from  $\mathbf r$  to the top seconds to the second second seconds to the second second second seconds to the second second second second second second second second second second second second second second s

A more formal DMS output may be generated with the  $-Wdigits$  command line option. As with the  $-w$  option, *digits* is the precision of the seconds subfield, but in this case all subfields are output and leading zeros are used in the seconds and minutes field. An example command line of:

```
involvement projection and projection and projection and projection and projection and projection and projection
```
would produce the following output

```
0d53'56"E
              1d48'31"N
2d21'49"W
0d00'00"W 0d00'00"N
```
When neither a  $-w$ ,  $-W$  nor  $-f$  command line option is specified,  $-w$  is implicit for dms output Only one of these options should be selected

For cartesian or geographic output the pair of output values are always sepa rated by a tab character and appear in respective  $\{w, y\}$  or  $\{v, \psi\}$  order regardless of input data order. Output ordering can be reversed with the  $-s$  command line switch

### Output of error data

Input data values that cannot not be processed by either basic proj input checking procedures or transformation limitations of a particular projection will cause two tab-separated  $*$  characters to be output (ancillary data will still be printed). For example, a file bad data contains the following geographic coordinates:

```
-10 45 point 1
-7.4 95 point 2
8.3 33 point 3
```
The output of a forward projection is

```
-786491.58 5033320.60 point 1
\ast* point 2
774874.19 3683140.58 point 3
```
A latitude value of is not valid

The user may change the  $*$  error flags with the  $-e_{\perp}$ string command line option where string may be any arbitrary message. Reprocessing the file bad.data with the command line:

```
project project project project project project project project project project project project project project
will produce as output

-786491.58 5033320.60 point 1
# -b # point 2
774874.19 3683140.58 point 3
```
6

### Binary Input-Output

In many cases the conversion of input and output ascii data to internal proj binary values may require up to 50 percent of the process execution time when using less computationally intensive cartographic projections Binary data also require other cooperating programs capable of treating such input-output. In general, the average user is not going to be involved in using this feature of *proj*, but should be aware of it. Respective binary input and output is selected by the  $-i$  and  $-o$ command line switches, or the -b switch when both input and output are binary. One interesting binary operation, left to the user to try, is:

### proj proj-poly mygeogdata o invproj proj-poly i

Ancillary data are not passed through in binary operations and data ordering and format switches related to binary input or output are ignored

### Cartesian Scaling

The units of cartesian data are determined by the units used to define the Earth's radius or ellipsoidal axes which are typically in meters. Thus, previous examples of cartesian data exhibit large values because of the default Earth parameters employed by *proj*. In some applications, especially map making, it may be more convenient to see the cartesian values in a more comprehendible range This can be performed by the command line option  $-\mathbf{m}_\mathbf{U}$  scale where the value the output and input cartesian coordinates are respectively multiplied and divided by scale. In addition, if the first two characters of scale are  $1/$  or  $1$ : the reciprocal value of the remaining number is employed as the scaling factor This is a convenient feature because most map scales are represented in this manner

For example, the approximate size of a  $7\frac{1}{2}$  quadrangle at a scale of 1:25,000 at a latitude of 55 -can be obtain by: -

```
projection is a set of the state of the state \mathcal{P} for the state of the state of the state of the state of the state of the state of the state of the state of the state of the state of the state of the state of the st
-3.75' 35
-0.228 0.000
3.75'350.228 0.000
-3.75' 35d7.5
-0.228 0.555
3.75' 35d7.50.228 0.555
```
A latitude origin of 39 was introduced with **+1at\_0** to give clearer results. The results show the map to be about  $45$  by  $56$  cm.

### Cartographic Parameters

In this section the  $+$  prefixed command line parameters employed for controlling the purely cartographic aspects of proj execution will be discussed As has been shown in previous examples they are in the general form of param-value for specifying a value to a projection parameter or +param when setting a switch or flag. Value may be a geographic or angular coordinate in general DMS format, a real number, an integer number or an ASCII string. In addition, value will be used in context with the formularies in the Snyder references

Two additional aspects of the +params should be noted: a mispelled parameter name will be completely ignored and if a parameter is entered twice, only the first occurence will be employed by *proj*. The former condition usually leads to

erroneous results and the user should always double check the control data The second feature is often quite useful:  $MAPGEN's$  mapdef $(11)$  program determines the map's central meridian automatically and appends a +lon\_0 entry to the user's proj parameter list so that, if the user specifies  $+ \text{lon}_0$ , it preceeds and is used in lieu of mapdef's value.

The one remaining hyphen command line option ccon-le permits entry of all the parameters in an an anti-community conjugation than an and commitment will When cartographic parameters are both on the command line and in a con-le the contents of con-le are processed after the command line arguments For example a file proj. params may contain:

```
project the contract of the contract of the contract of the contract of the contract of the contract of the con
x$-
 y$-

distribution of the control of the control of the control of the control of the control of the control of the control of the control of the control of the control of the control of the control of the control of the control
```
and where usage would be

proj -c proj.params input.data >output.data

Alternately

proj c projparams ellps-clrk inputdata outputdata

where the  $+$ **ellps** option on the command line preceeds the option in the file projparams The before the parameters is not required in the con-le but is

### Selection of Projection

As noted before, the selection of the cartographic projection by means of the proj-name parameter is required by proj But because projections are con tinually being added and capablities of existing projections expanded (i.e. adding the inverse operation) it is difficult to keep documentation up to date or properly distributed to all users of a particular version of the program Conversely the user may have documentation of a version not yet installed on a particular host machine.

To solve partially the problem of current projection availability and status, the user can get a list of projections from the available version of proj by executing

```
	 proj proj-
list  more
```
An extract of the list that will appear on the user's terminal is:

```
list of projections
```
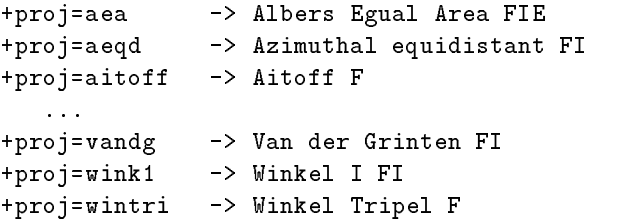

The last one to three uppercase characters indicate  $F$  for forward (always available), I for inverse and E for elliptical projection capability This also provides a quick remedy for a memory lapse regarding the name of a particular projection.

8

### $s$  Figure  $\sim$  Figure  $\sim$  Figure  $\sim$   $\sim$   $\sim$   $\sim$   $\sim$   $\sim$   $\sim$

For many applications, especially in small scale mapping, the Earth can be considered a sphere and for appropriately scaled output the user need only specify its radius. But due to the rotation on its axis, the Earth is slightly flattened and it is better approximated by an ellipsoid of rotation about the polar axis thus ellipsoidal projections are used for accurate, large scale maps and plane coordinate systems. To specify the Earth's elliptical figure constants to be used by  $proj$ , two parameters will be required The rst and required value a-<sup>a</sup> where <sup>a</sup> is the semimajor axis of the ellipse or equitorial radius and the second parameter can be in any one of the following standard forms

- semiminor axis or polar radius b-b
- attening f-<sup>f</sup>
- reciprocal attening rf- f
- eccentricity e-e or
- $\bullet$  eccentricity squared  $\bullet$  es= $e^-$ .

An example of specifying the Clark 1866 elliptical constants for the Polyconic projection would be

### projection in the contract of the contract of the contract of the contract of the contract of the contract of t

Program proj has a convenient method of specifying standard ellisoidal con stants by means of the ellps-el lipse parameter A list of proj el lipse names cur rently available along with their exanded names and coefficients can be obtained by executing

### proj ellps-list

which will output the following extract on the user's terminal:

```
list of standard ellipsoid constants 
ellps-

      default selection: clrk66
    MTDTT, = 270127 A-4-200.257HMEDIT 1002H
```
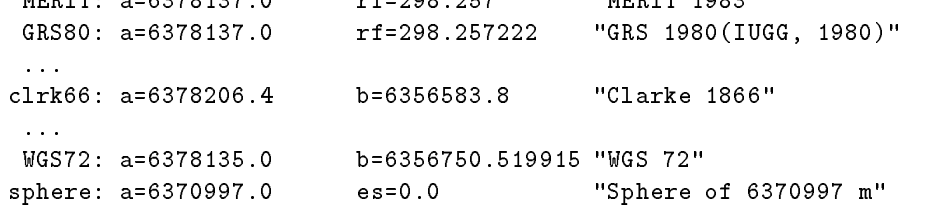

When proj is executed without specification of elliptical constants (as per examples in the previous sections) a default ellipse, specified on the second line of the ellps-list option output will be used This default is determined at system generation and Clarke's 1866 constants are currently selected for use in North American applications. GRS80 will eventually become a default setting.

In the case of spherical projections or usage of the elliptical projections in spherical form, specifying  $+a$  without one of the second ellipsoid parameters, such as  $+r$ f or  $+e$ s, forces a spherical transformation. In this case,  $+a$  determines the Earth's radius  $R$ . For example, to use the spherical form of the Polyconic projection

### proj proj-poly a-

will create forward projection cartesian output for a unit sphere.

The user is responsible for maintaining consistence of the units of  $a(R)$  (and, if employed, b) with the expected cartesian forward projection output or cartesian input for inverse projections Some options to be discussed later must also be in the same units

### **Common Parameters**

Three parameters are common to all projections
 the central meridian lon\$ and the cartesian oscillation of the respective  $x$  and  $y$  and  $\gamma$  -  $\gamma$  -  $\gamma$  of  $y$  and  $y$  and  $y$ ten refered to as false easting and northing). The central meridian is a simple translation of the longitude axis which is normaly used to center a projection at a particular longitude. Unless noted, the projection's x axis origin is at  $\lambda_0$ . The cartesian offsets are usually used in plane coordinate systems so that cartesian coordinates will be positive

$$
\begin{array}{rcl}\nx & = & x' + x_0 \\
y & = & y' + y_0\n\end{array}
$$

where  $(x^{\prime},y^{\prime})$  are the internal projection cartesian coordinates and  $(x,y)$  are cartesian input of put of projects in the parameter of the second to designate at  $\sim$ central parallel and associated  $y$  axis origin for several projections. Unless the user specifies a value for these parameters, they all assume a zero value.

There has been recent need to employ geocentric latitude g rather than geographic (or geodetic) latitude where the two latitudes are related by:

$$
\tan \phi_a = (1 - e^2) \tan \phi
$$

Usage of the switch  $+$ geoc will cause proj to treat input or output latitude as geocentric This parameter only applies to ellipsoidal projection usage and is ignored for spherical usage ( $e^- = 0$ ).

The normal geographic range for longitude is from  $180^{\circ}$  W to  $180^{\circ}$  E and similarly proj reduces, both in forward and inverse mode, the internal value of  $\Delta\lambda$ to this range. Use of the option +over suppresses this range reduction but care should be taken in applications Generally this option is employed in the construc tion of world maps

### Pro jection descriptions

The following description sections of projs projection functions are divided into the catagories of cylindrical, pseudocylindrical, conic, azimuthal and miscellaneous. Each projection is described as to its classification and subclassification, aliases, available computational forms (i.e. elliptical, spherical, forward and/or inverse) and summary of usage options Most projections will also have an example plot of the projection with parenthetical entries in the captions specifying options used to generate the graphic

In some cases the aliases apply to names given special forms of the projection For example, the Werner projection which is a special case of the Bonne projection is listed as an alias of the Bonne projection The usage description does not list the options common to all projections discussed earlier such as the Earth's figure parameters and cartesian offsets.

### Cylindrical Pro jections

Cylindrical projections are based upon the various methods of projecting the Earth upon a cylinder that is either tangent to the equator (normal or equatorial form), a meridian (transverse) or obliquely aligned. Any of these classes are available in both conformal and equal area form These projections are best used in mapping applications involving a zone near the line of tangency

### Mercator Projection

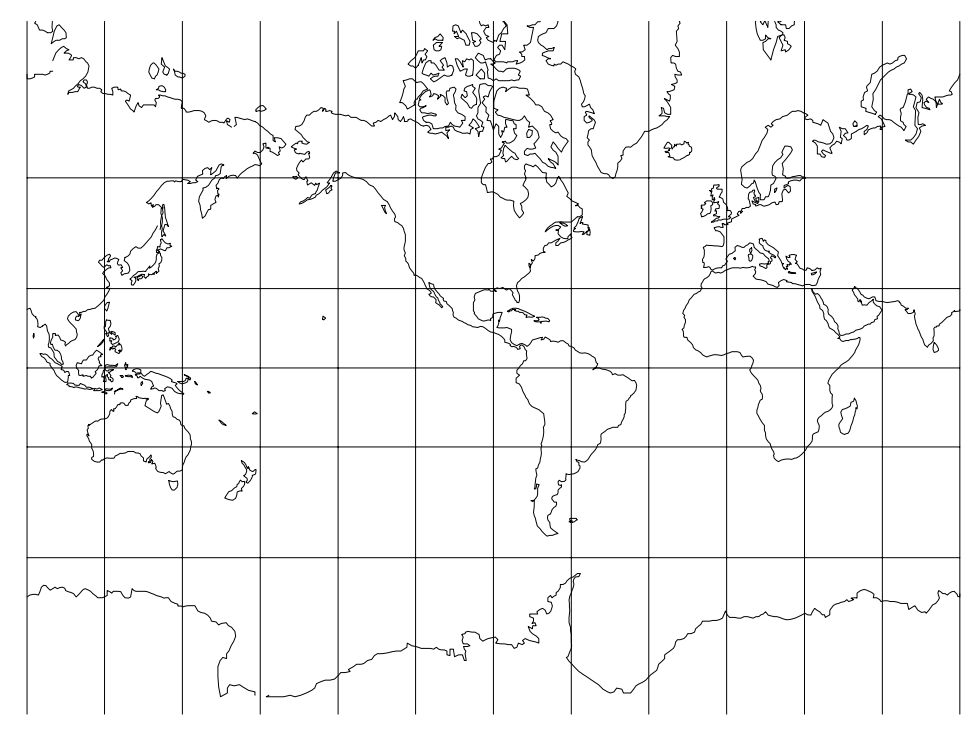

rigure 1: Mercator projection, with shorelines and 50° graticule. Central meridian YU W (+proj=merc +lon\_u=90W).

cations-cations-cylindrical cylindrical cylindrical cylindrical cylindrical cylindrical cylindrical cylindrical cylindrical cylindrical cylindrical cylindrical cylindrical cylindrical cylindrical cylindrical cylindrical cy

Aliases- Wright rare

Available forms- Forward and inverse spherical and elliptical projection usage and options- project and consider the

Applications should be limited to equatorial regions, but it is frequently used for navigational charts with latitude of true scale  $(\phi_s)$  specified within or near the chart's boundaries. Often inappropriately used for world maps since the regions near the poles cannot be shown. When not specified,  $\phi_s = 0$  .

### Transverse Mercator Pro jection

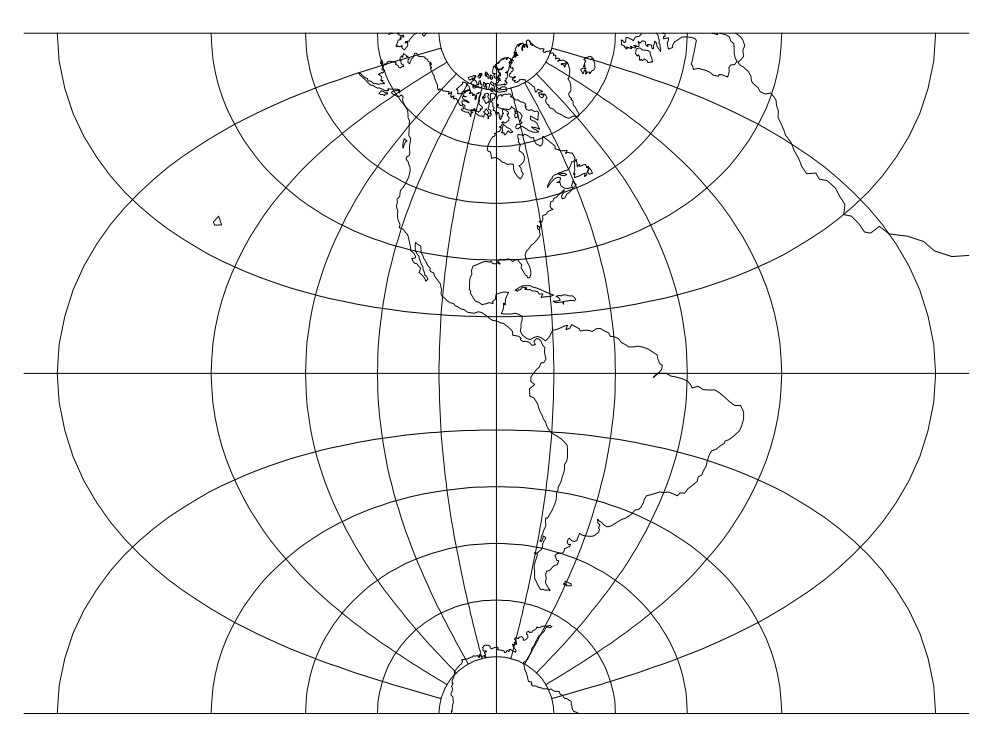

Figure 2: Transverse Mercator projection, Western hemisphere with shorelines and 19 graticule. Central meridian 90 W (+proj=tmerc +1on\_0=90W).

. The classication of the conformal conformal conformal conformal conformal conformal conformal conformal confor

Aliases- Gauss Conformal ellipsoidal form GaussKruger ellipsoidal form Transverse Cylindrical Orthomorphic

Available forms- Forward and inverse spherical and elliptical projection usang and options projected and put  $\mathcal{V}$ 

This is a common projection for large scale maps of predominantly northsouth extent. The parameter  $k_0$  is the scale factor at the central meridian which has a value of 1. when  $+k$  is not specified.

### Universal Transverse Mercator (UTM) Projection

### Usage and options- proj-utm south zone-zone

The UTM projection is a special ellipsoidal form of the general Transverse Mercator projection where  $\lambda - \lambda_0 \leq \pm 4^{\circ}$  and  $84^{\circ}S \leq \phi \leq 80^{\circ}N$ . The central meridian,  $\lambda_0$ , is constrained to  $\sigma$  -intervals starting at 5- and the projection automatically adjusts to the proper value nearest the user s entry of  $\lambda_0$ . An even multiple of  $0^+$  for  $\lambda_0$ should be avoided since the intended zone is indeterminent. One of the  $60$  zone numbers may be specied in lieu of  $w_i$  which zone-zone-from the region from  $\sim$ 180 W to 1/4 W ( $\lambda_0 = 1$  ) W and proceeds easterly until **+zone=bu** for the region from 174°E to 180°E ( $\lambda_0 = 177$ °E). If both +zone and +1on 0 are used, zone takes precedence

For Southern hemisphere applications the option  $\ast$  south should be used which adds a false northing of  $10,000,000$ m. In all cases, a false easting of  $500,000$ m is used. Also see Universal Polar Stereographic (UPS), p. 40.

### Oblique Mercator Pro jection

Classications- Conformal cylindrical

Available forms- Forward and inverse spherical and elliptical projection

usage and options- projections- in the contract of the contract contract contract of the lat - long-c long-c - long-c - long-c - long-c - long-c - long-c - long-c - long-c - long-c - long-c - long-c -

The Oblique Mercator (not illustrated) has two methods of specifying its control information

- $\mathbf{r}$ , which will determine a great  $\{n_1, n_2, n_3, n_4, n_5, n_6, n_7, n_8, n_9, n_{10}, n_{11}, n_{12}, n_{13}, n_{14}, n_{15}, n_{16}, n_{17}, n_{18}, n_{19}, n_{10}, n_{11}, n_{10}, n_{11}, n_{10}, n_{11}, n_{10}, n_{11}, n_{10}, n_{11}, n_{10}, n_{11}, n_{10}, n_{11}, n_{10}, n_{11}, n_{10}, n_{11}, n_{1$ circle, central line through each point or
- $\Box$ . by means of a point of origin at  $(n_{\ell}, \varphi_{\ell})$  and an azimuth  $\alpha_{\ell},$  measured clock wise from north, of the central line of the projection.

The presence of the +alpha option determines the method to be used. Cartesian origin of the projection will coincide with  $\phi_0$  and an internally determined value  $\alpha$  is not the restriction of the restriction or containst method longitude  $\alpha$  and  $\alpha$  -respectively. used and is ignored if specified). The cartesian coordinates are rotated by  $-\alpha_c$ (determined internally for the first method) unless the  $+no$ -rot options is specified. Scale factor at the central line can be modified by  $k_0$  which is 1. if not specified with  $+k$ .

Initialization of the projection will fail if control parameters nearly define a transverse or normal (equatorial) Mercator projection.

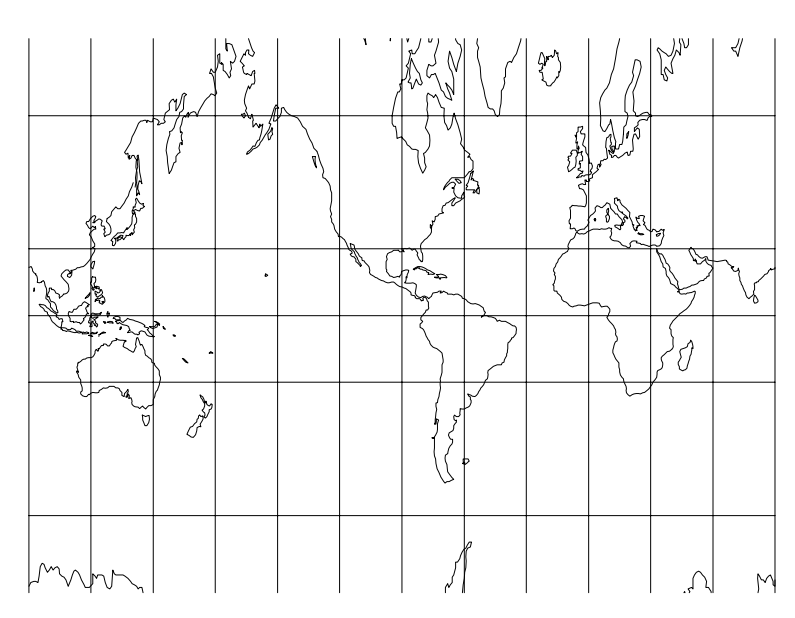

### Central Cylindrical Projection

rigure 5: Central Cylindrical projection, with shorelines and 50° graticule. Central meridian 90° W (+proj=cc +lon\_0=90W).

Classications- Cylindrical Perspective neither conformal nor equal area Aliases- Simple Perspective Cylindrical Available forms- Forward and inverse spherical projection Usage and options- proj-cc

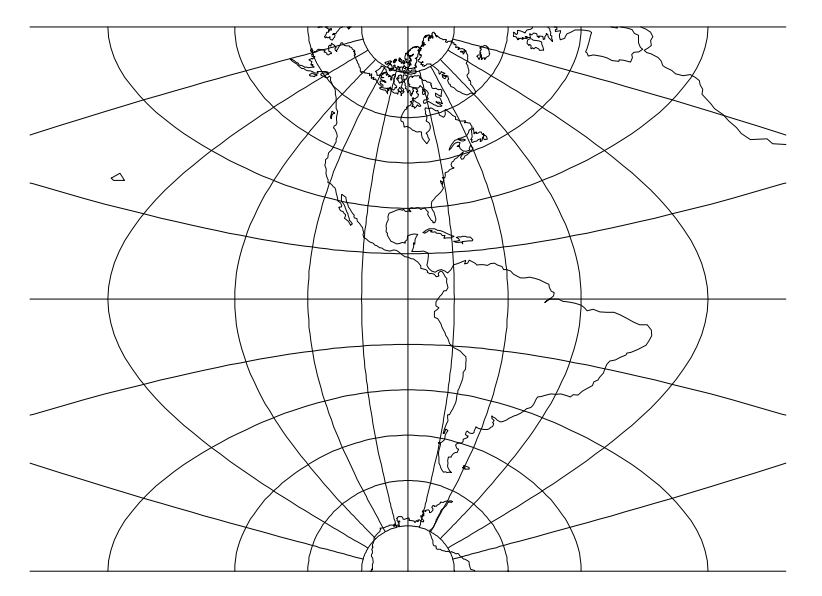

Transverse Central Cylindrical Projection

Figure 4: Transverse Central Cylindrical projection, Western hemisphere with shorelines and 15° graticule. Central meridian 90° W (+proj=tcc +1on\_0=90W).

Classications- Perspective cylindrical Neither conformal nor equal area available for the form of the spherical projection. Usage and options- proj-tcc

### Miller Projection

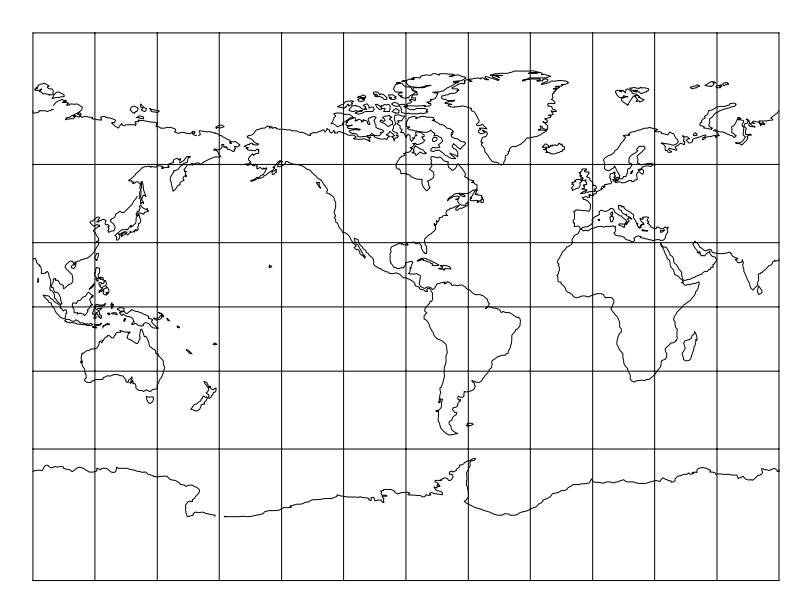

rigure 5: Miller projection, with shorelines and 30° graticule. Central meridian YU VV (†Proj=mill †lon\_U=9UW).

Classications- Cylindrical Neither conformal nor equal area Available forms- Forward and inverse spherical projection Usage and options- proj-mill

### Lambert Cylindrical Equal Area Projection

|   | <b>The Contract of</b> | ຣ |  |  | ⊷ | $\mathcal{F}$ | محصيتها |  |
|---|------------------------|---|--|--|---|---------------|---------|--|
|   | ≪                      |   |  |  | æ | ≂             |         |  |
| 0 |                        |   |  |  |   |               |         |  |
| ௷ |                        |   |  |  |   |               |         |  |
|   | 77                     |   |  |  |   |               |         |  |
|   |                        |   |  |  |   |               |         |  |

Figure 
 Lambert Cylindrical Equal Area projection with shorelines and graticule. Central meridian 90° w . Standard parallel 0° (+proj=cea +1on\_0=90W).

Classications- Cylindrical Equal area

Aliases- Cylindrical Equal Area Behrmann Gall Orthographic Peters Available forms- Forward and inverse spherical and elliptical projection usage and options- project and options-

The latitude of true scale or standard parallels,  $\varphi_s$ , is assumed to be  $0^+$  if not specified by lat\_ts (figure 6). Two alternate projections based upon the Cylindrical external area are behaviour distribution in the second community of the second contract of the second contract of the second contract of the second contract of the second contract of the second contract of the second contr ure sy where s  $\delta$  , and the latter is also also approximation of the Peters projection.

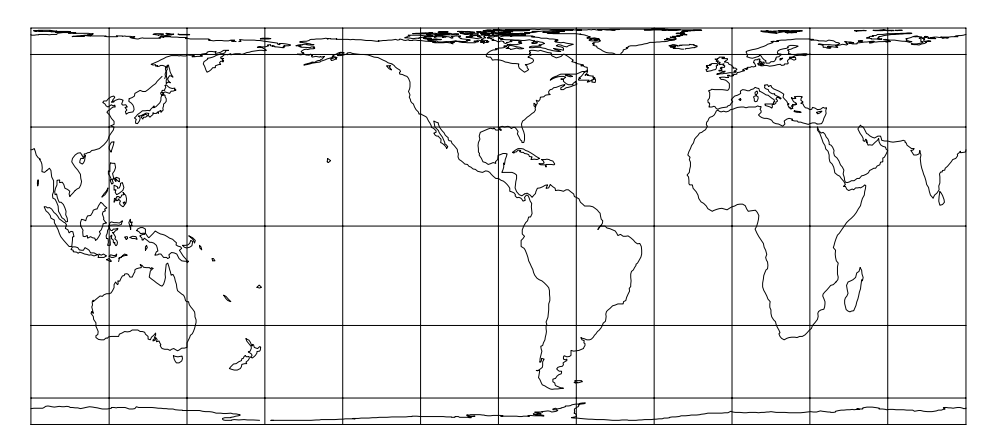

rigure ). Behrmann Equal Area projection, with shorelines and 50° graticule. Central meridian 90 W. Standard parallels 30 (+proj=cea +1on\_0=90W lat ts-

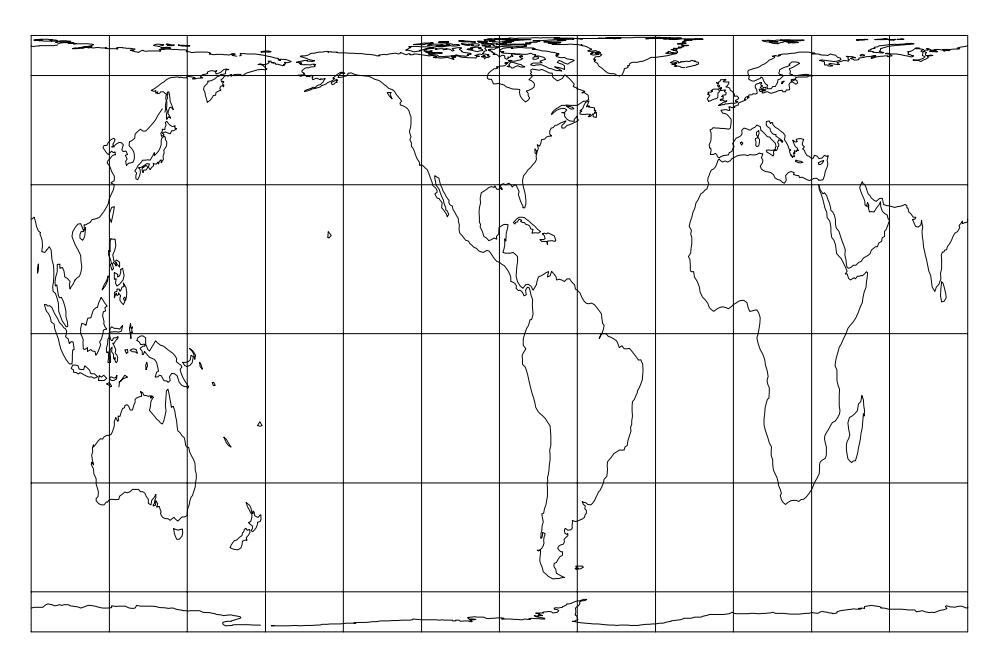

Figure 8: Gall's Orthographic or approximate Peters projection, with shorelines and ou graticule. Central meridian bu w. Standard parallels 40 (+proj=cea w long-to-the-to-the-to-the-to-the-to-the-to-the-to-the-to-the-to-the-to-the-to-the-to-the-to-the-to-the-to-th

Gall (Stereographic) Projection

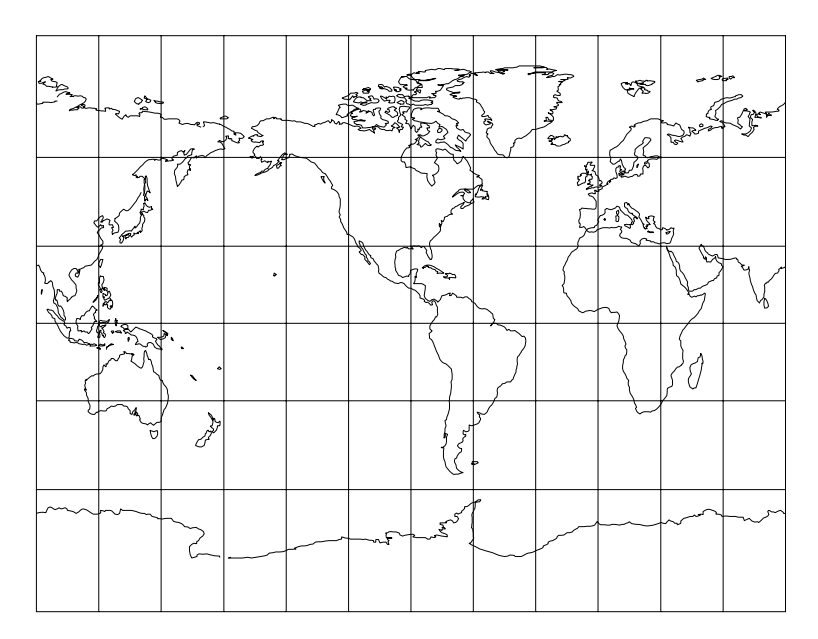

rigure 9: Gall (Stereographic) projection, with shorelines and 30° graticule. Central meridian 90° w (+proj=gall +1on\_0=90w).

classications-there conformally conformal normal conformal neither  $\alpha$ Aliases- Gall Stereographic

Available forms- Forward and inverse spherical projection

usa and options-between the contract of the contract of the contract of the contract of the contract of the con

Transverse Cylindrical Equal Area Projection

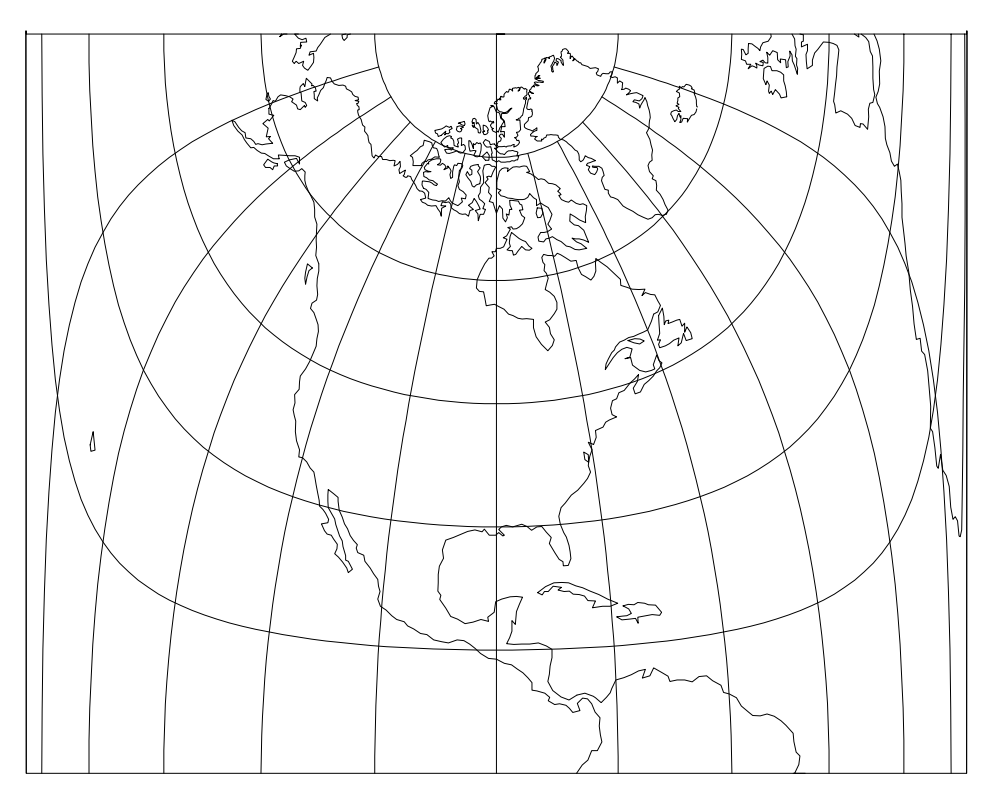

Figure 10: Transverse Cylindrical Equal Area projection, Western hemisphere with shorelines and 15° graticule. Central meridian 90° w (+proj=tcea +1on\_0=90W).

Classications- Cylindrical Equal area Available forms- Forward and inverse spherical projection usang and options- project control to a co

The parameter  $k_0$  is the scale factor at the central meridian which has a value of 1. when  $+k$  is not specified.

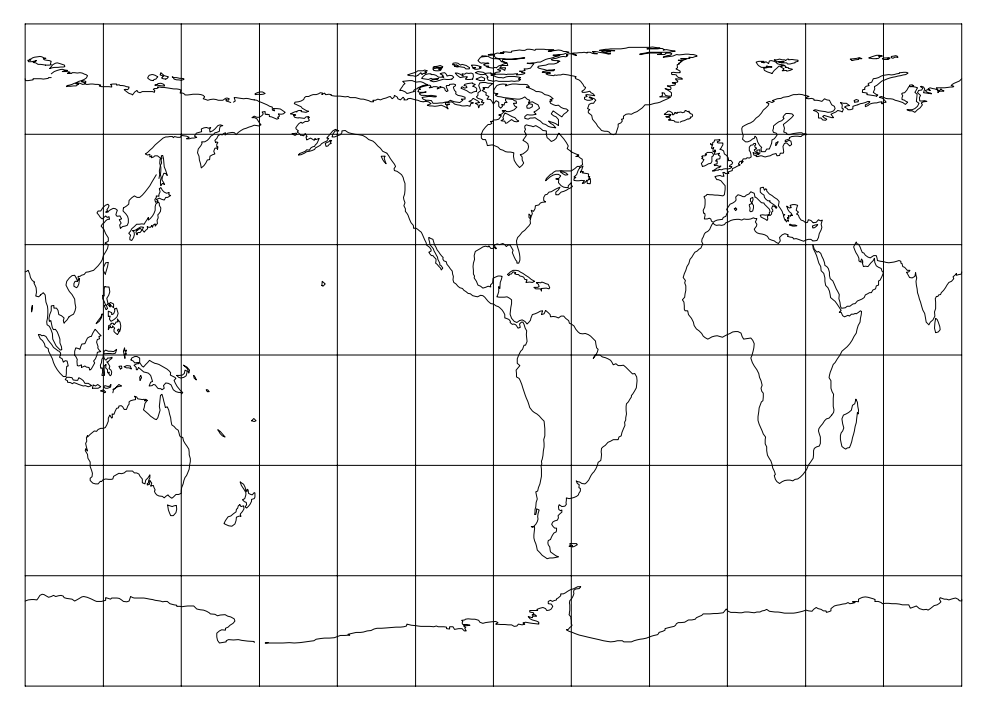

### Equidistant Cylindrical Projection

 $\bf r$ igure 11. Equidistant Cylindrical projection, with shorelines and  $\rm 50^{\circ}$  graticule. Central meridian 90° W and  $\phi_s =$  45° (+proj=eqc) +1on\_0=90W).

classications-conformal neither conformal normal neither conformal interests

Available forms- Forward and inverse spherical projection

exage and options- projecting and and s

The latitude of true scale,  $\varphi_s$ , is assumed to be  $0^{\circ}$  if not specified by lat ts  $\mathcal{L}_{\mathcal{D}}$  and  $\mathcal{L}_{\mathcal{D}}$  are called the Plate Care  $\mathcal{L}_{\mathcal{D}}$  and  $\mathcal{L}_{\mathcal{D}}$  and  $\mathcal{L}_{\mathcal{D}}$  and  $\mathcal{L}_{\mathcal{D}}$  and  $\mathcal{L}_{\mathcal{D}}$ 

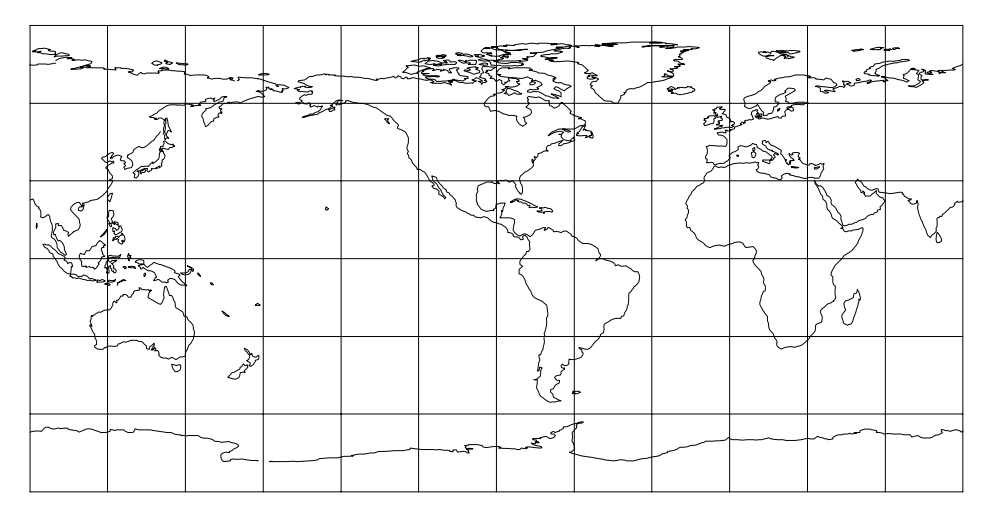

rigure 12. Plate Caree projection, with shorelines and 30° graticule. Central meridian 90° W (+proj=eqc +1on\_0=90W +1at\_ts=30).

### Cassini Projection

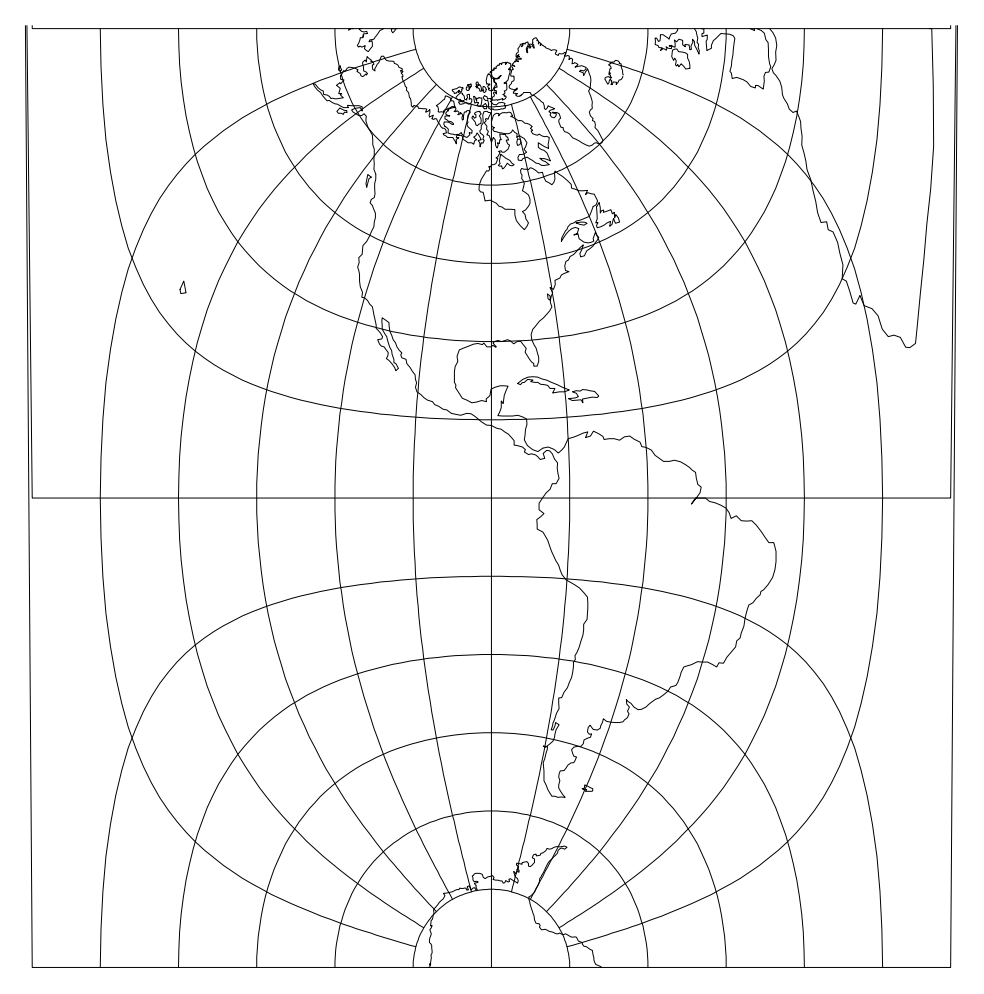

rigure 15: Cassini projection, western hemisphere with shorelines and 15° graticule. Central meridian but wittproj=cass +1on\_0=90W).

Classications- Transverse cylindrical Neither conformal nor equal area Available forms- Forward and inverse spherical and elliptical projection Usage and options- proj-cass lat -

Transverse form of the Plate Carée projection.

### Pseudocylindrical Pro jections

The defining quality of the pseudocylindrical projections is that the parallels of latitude are parallel, as with the normal cylindrical projections, but meridians, other than the central meridian, always converge to the polar ends of the central meridian. Typically, the convergence of the meridians is a smooth arc but some novelty projections (Eckert I and II and Collignon) use straight lines. Several of the pseudocylindical projections equal area but none are conformal

The principle usage of these projections is for small scale, global maps, and frequently in an interupted form

### Sinusoidal Projection

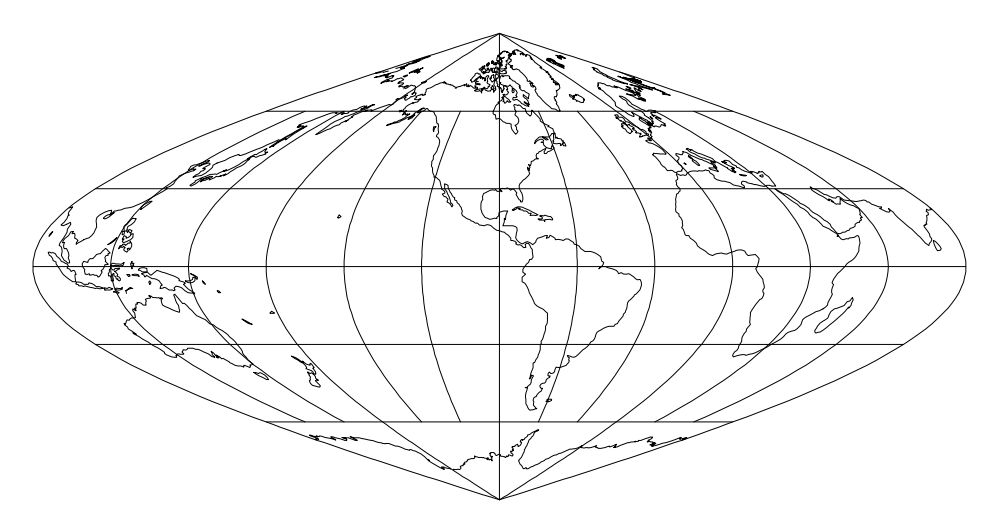

rigure 14: Sinusoidal projection, with shorelines and 50 -graticule. Central Meridian yu w (+proj=sinu +lon\_u=yuw).

<u>- Passacations-Astronomy areas areas areas areas areas</u> Aliases- SansonFlamsteed Mercator EqualArea available forms-and inverse spherical and inverse spherical and inverse spherical projections. Usage and options- proj-sinu

Because this projection is useful for large scale applications it is frequently em ployed in transverse and oblique aspects

### Mollweide Projection

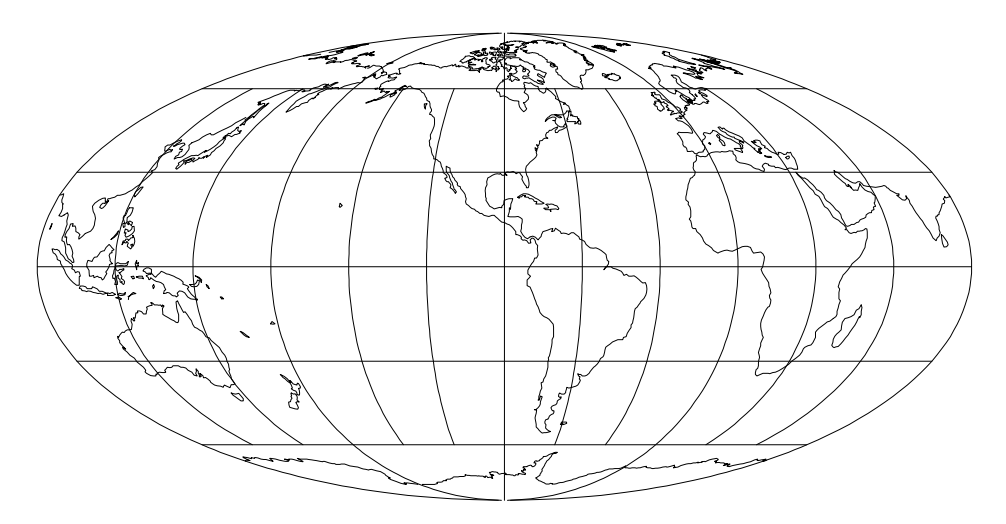

rigure 15: Mollweide projection, with shorelines and 30° graticule. Central Meridian yul yy (+proj=moli +lon\_u=yuw).

<u>- Passacations-Astronomy areas areas areas areas areas</u> aliases - Homolographic II Homalographic Barriers II Home Province Available forms- Forward and inverse spherical projection Usage and options- proj-moll

### Robinson Projection

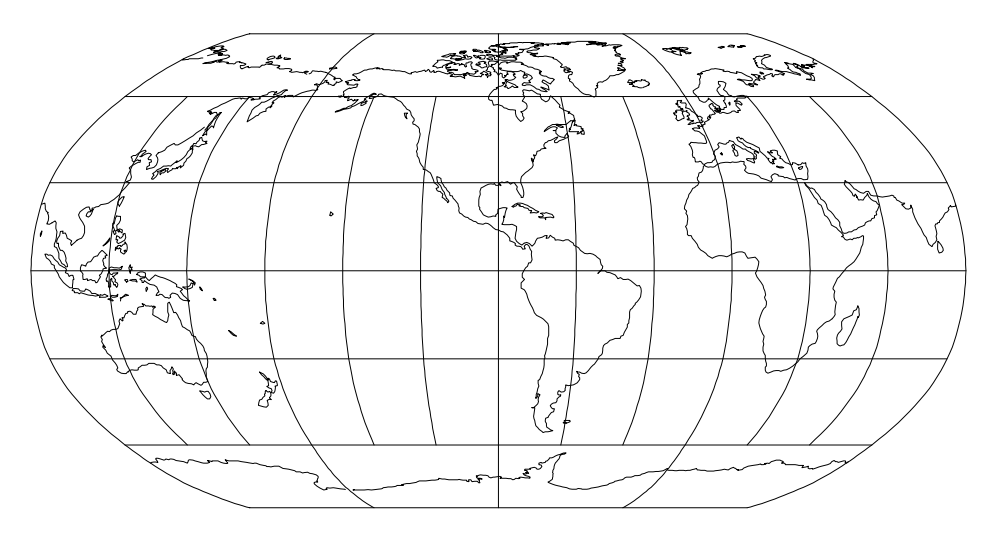

rigure to: Kobinson projection, with shorelines and 50° graticule. Central Meridian 90° W (+proj=robin +lon\_0=90W).

Aliases- Orthophanic Available forms- Forward and inverse spherical projection usa projekti projekti projekti projekti projekti projekti projekti projekti projekti projekti projekti projekt

### Eckert I Projection

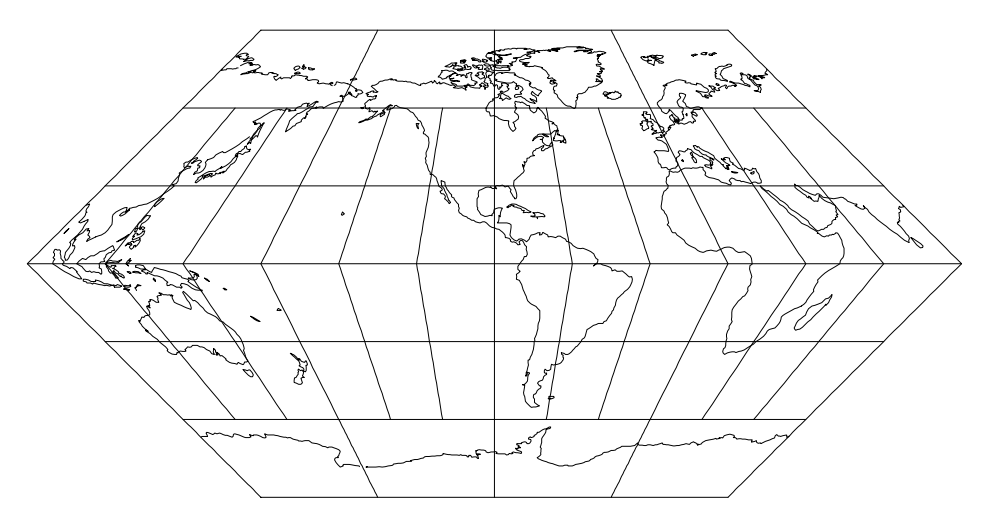

rigure 17. Eckert I projection, with shorelines and 50° graticule. Central Meridian YU IV (†Proj=ecki †ion\_u=90W).

Classications- Pseudocylindrical Neither conformal nor equal area Available forms- Forward and inverse spherical projection usage and options-between the contract of the contract of the contract of the contract of the contract of the c

Eckert II Projection

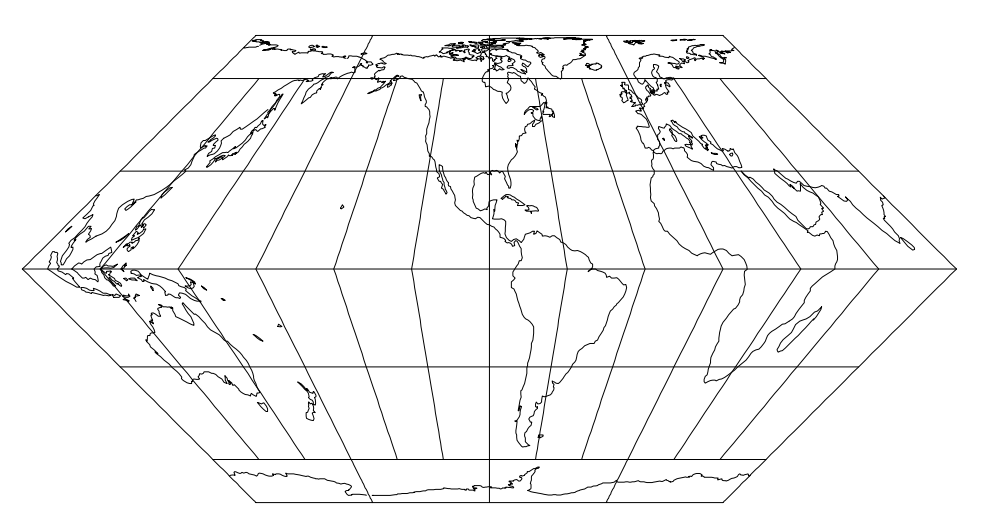

rigure 18: Eckert II projection, with shorelines and 30° graticule. Central Meridian YU IV (+proj=eckZ +lon\_U=9UW).

Classications- Pseudocylindrical equal area Available forms- Forward and inverse spherical projection Usage and options- proj-eck

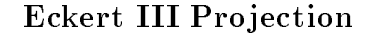

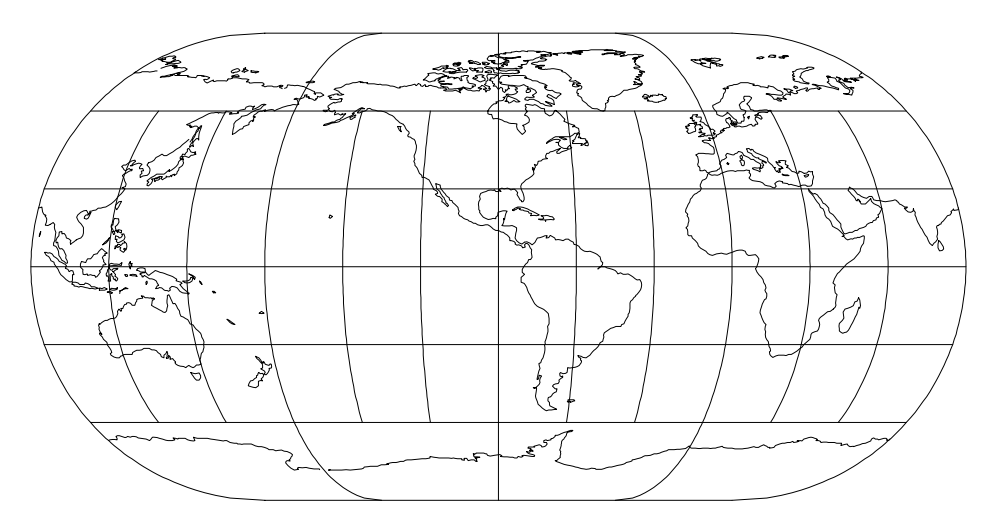

rigure 19: Eckert III projection, with shorelines and 50° graticule. Central Meridian yul w (+proj=eck3 +lon\_u=yuw).

Classications- Pseudocylindrical Neither conformal nor equal area available for the form of the form of the inverse spherical projections. usage and options-between the contract of the contract of the contract of the contract of the contract of the c

Eckert IV Projection

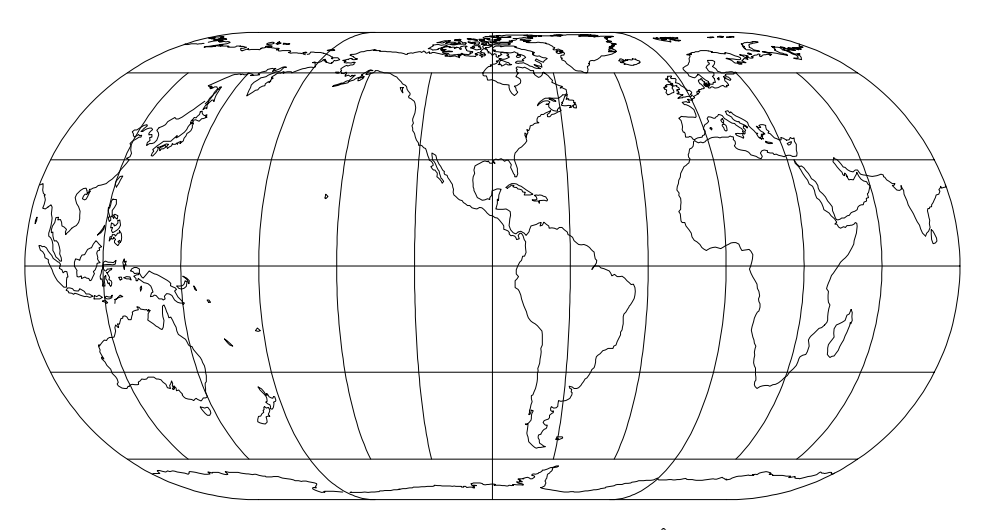

rigure 20: Eckert IV projection, with shorelines and 30° graticule. Central Meridian yul w (+proj=eck4 +lon\_u=yuw).

<u>- Passacations-Area equal area equal area equal area equal area equal area equal area equal area equal area equ</u> available for the form of the form of the inverse spherical projections. Usage and options- proj-eck

### Eckert V Projection

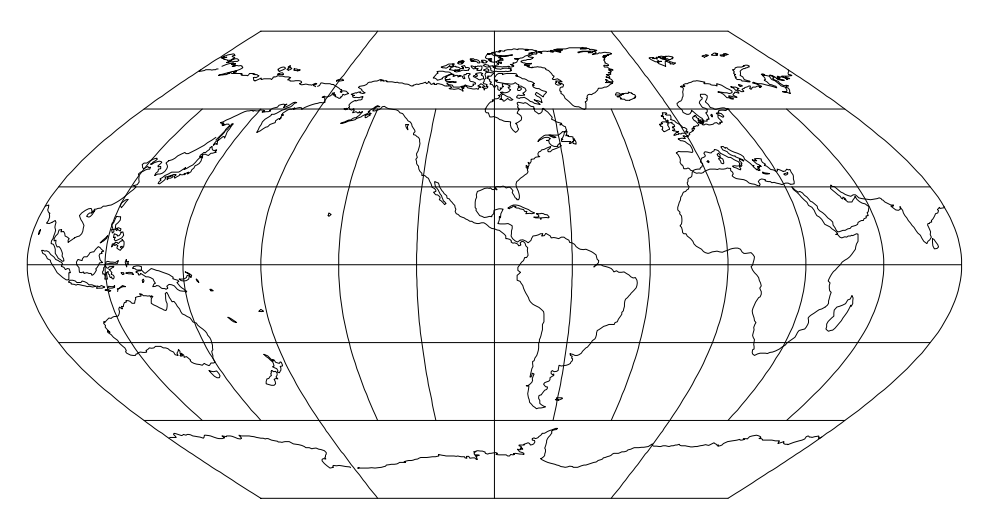

rigure 21: Eckert v projection, with shorelines and 50° graticule. Central Meridian YU VV (+proj=eck5 +lon\_U=9UW).

Classications- Pseudocylindrical Neither conformal nor equal area Available forms- Forward and inverse spherical projection usage and options-between the contract of the contract of the contract of the contract of the contract of the c

Eckert VI Projection

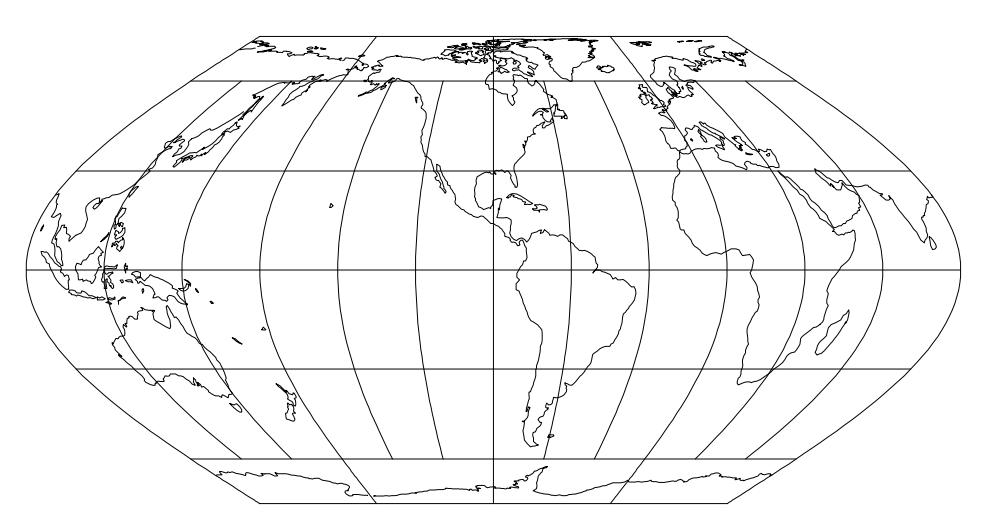

rigure 22: Eckert VI projection, with shorelines and 30° graticule. Central Meridian yul w (+proj=eckb +lon\_u=yuw).

<u>- Passacations-Area equal area equal area equal area equal area equal area equal area equal area equal area equ</u> available for the form of the form of the inverse spherical projections. Usage and options- proj-eck

### Goode Homolosine Projection

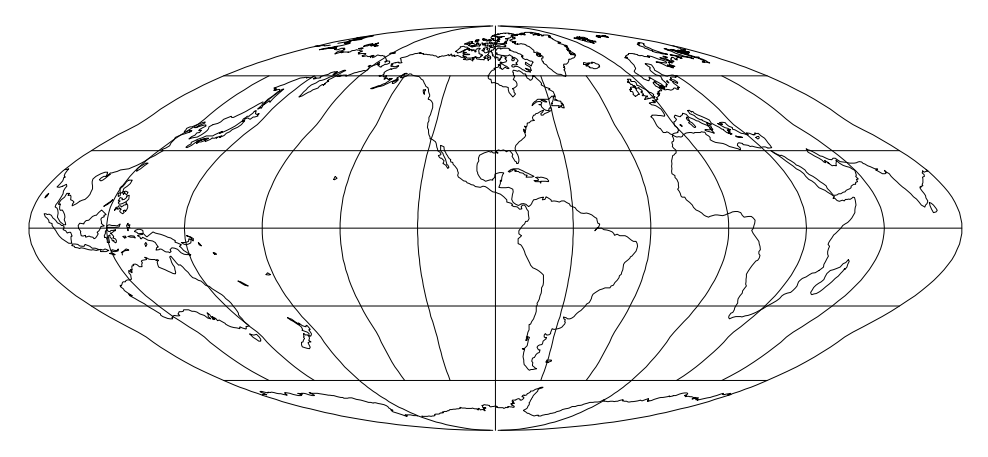

rigure 25: Goode Homolosine projection, with shorelines and 50° graticule. Central Meridian 90° W (+proj=goode +1on\_0=90W).

Classications- Pseudocylindrical Equal area available for the form of the spherical projection.

Usage and options- proj-goode

This projection is often used in interupted form and it is a composite projection using Sinusoidal for  $|\varphi| < 40^\circ 44^\circ$  and Mollweide for  $|\varphi| > 40^\circ 44^\circ$  .

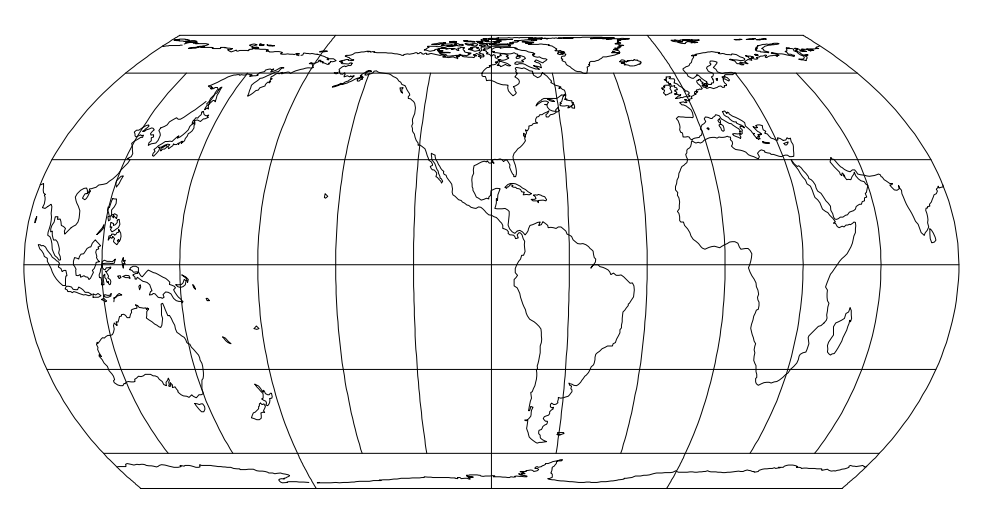

Hatano Asymmetrical Equal-Area Projection

Figure 
 Hatano Asymmetrical EqualArea projection with shorelines and graticule. Central Meridian 90° W (+proj=nataea +1on\_0=90W).

Classications- Pseudocylindrical equal area Available forms- Forward and inverse spherical projection usa projection and options-between the contractors and options-

### Loximuthal Projection

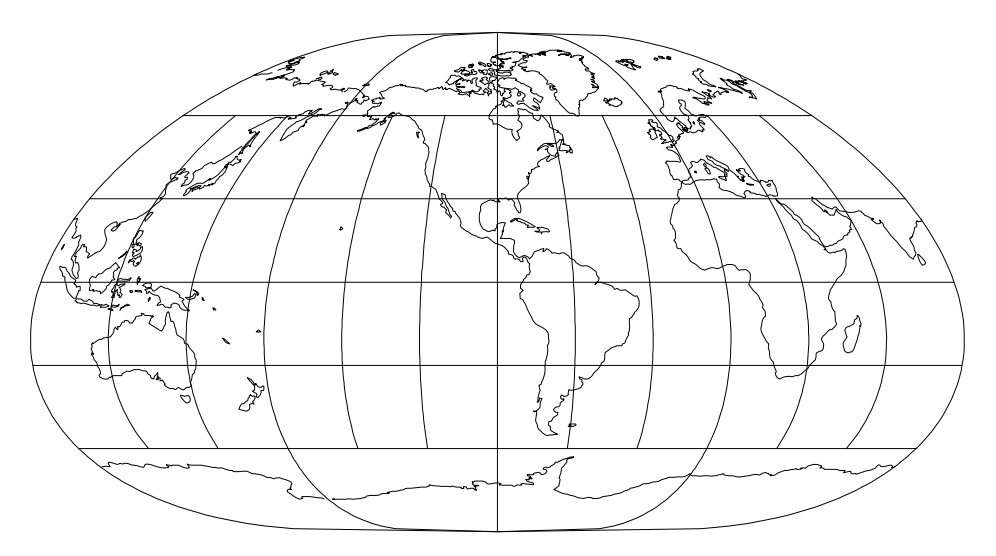

rigure 20: Loximuthal projection, with shorelines and 50° graticule. Central Meridian 90° W (+proj=loxim +lon\_0=90W +lat\_l=40n).

Classications- Pseudocylindrical Neither conformal nor equal area Available forms- Forward spherical projection Usage and options- proj-loxim lat -

Loxodromes (rhumb lines) from the central point,  $(\lambda_0, \phi_1)$ , are true to scale from this point and have proper azimuth at this point

### McBryde-Thomas Flat-Polar Parabolic Projection

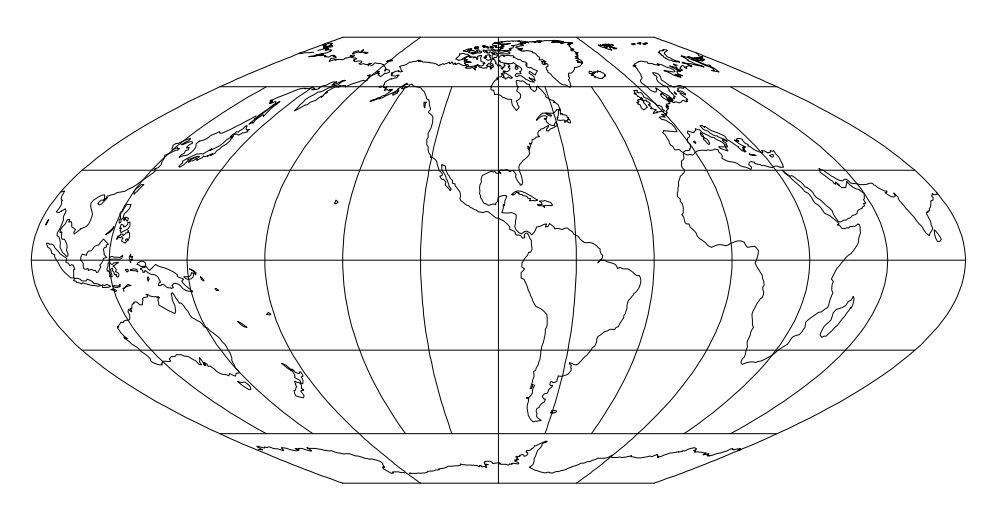

Figure 26: McBryde-Thomas Flat-Polar Parabolic projection, with shorelines and 30° graticule. Central Meridian 90° W (+proj=motipp +1on\_0=90W).

Classications- Pseudocylindrical Equal area Available forms- Forward and inverse spherical projection Usage and options- proj-mbtfpp

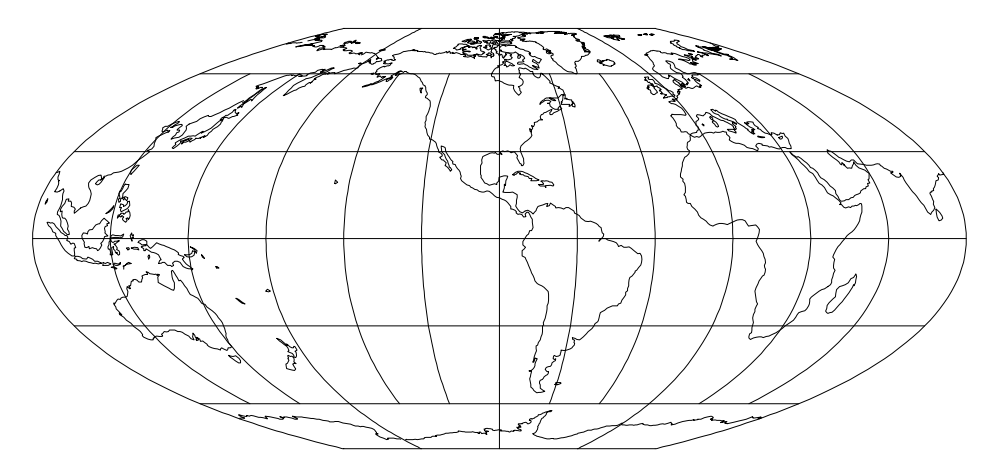

### McBryde-Thomas Flat-Polar Quartic Projection

Figure 27: McBryde-Thomas Flat-Polar Quartic projection, with shorelines and au°graticule. Central Meridian 90° W (+proj=motipq +lon\_0=90W).

Classications- Pseudocylindrical Equal area Aliases- FlatPolar Quartic Available forms- Forward and inverse spherical projection usage and options-between the contract of the contract of the contract of the contract of the contract of the c

### McBryde-Thomas Flat-Polar Sinusoidal Projection

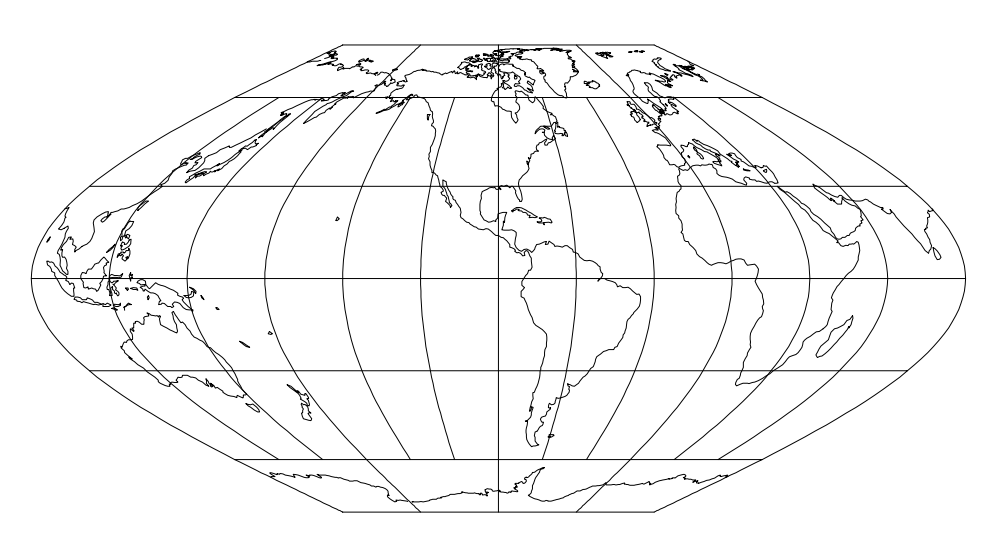

Figure 28: McBryde-Thomas Flat-Polar Sinusoidal projection, with shorelines and 30° graticule. Central Meridian 90° W (+proj=motips +1on\_0=90W).

Classications- Pseudocylindrical Equal area Available forms- Forward and inverse spherical projection usage and options-between the contract of the contract of the contract of the contract of the contract of the c

### Putnins P<sub>2</sub> Projection

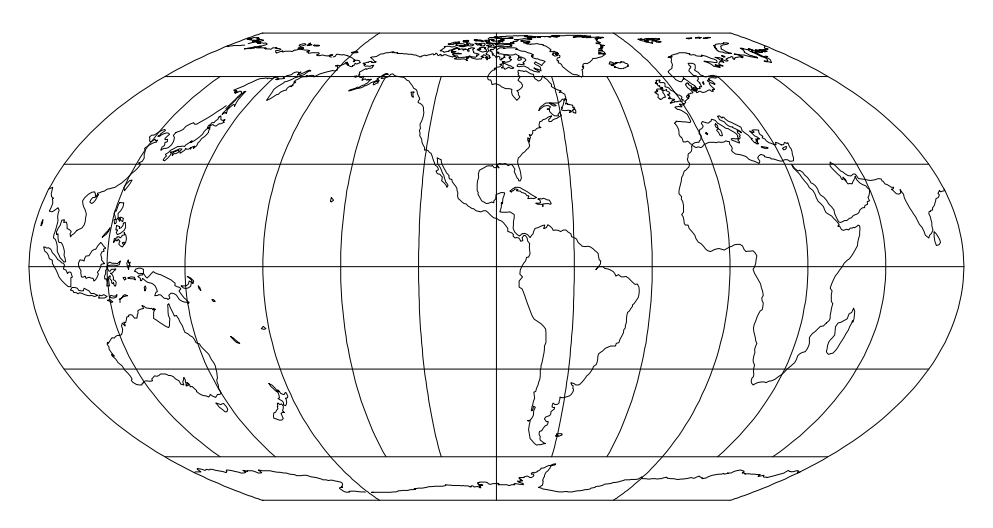

Figure 29: Putnins  $\mathrm{P}_2$  projection, with shorelines and 30° graticule. Central Meridian 90° W (+proj=putp2 +lon\_0=90W).

Classications- Pseudocylindrical Equal area Available forms- Forward and inverse spherical projection Usage and options- proj-putp

Putnins P- Pro jection

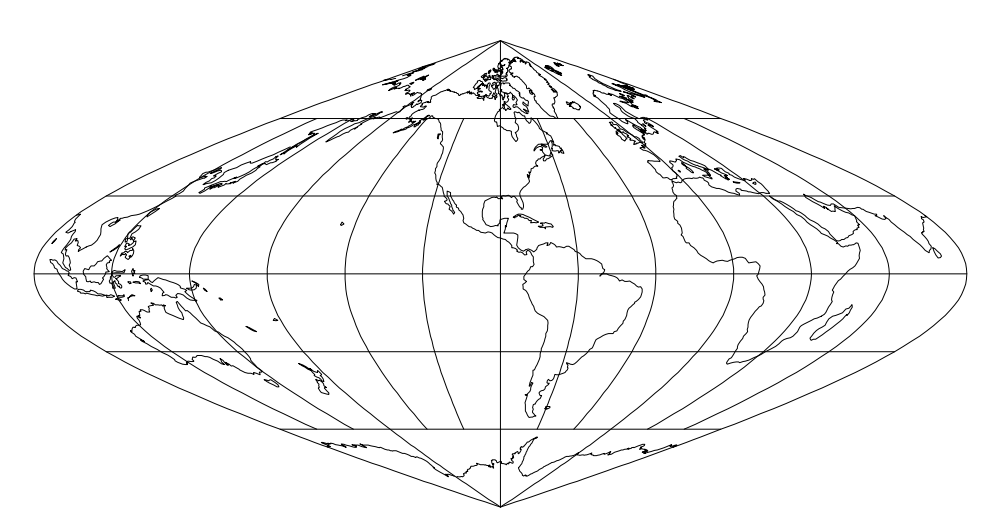

rigure 50: Putnins P5 projection, with shorelines and 50° graticule. Central Meridian 90° W (+proj=putp5 +lon\_0=90W).

Classications- Pseudocylindrical Neither conformal nor equal area Available forms- Forward and inverse spherical projection usa projekti projekti projekti projekti projekti projekti projekti projekti projekti projekti projekti projekt

### Quartic Authalic Projection

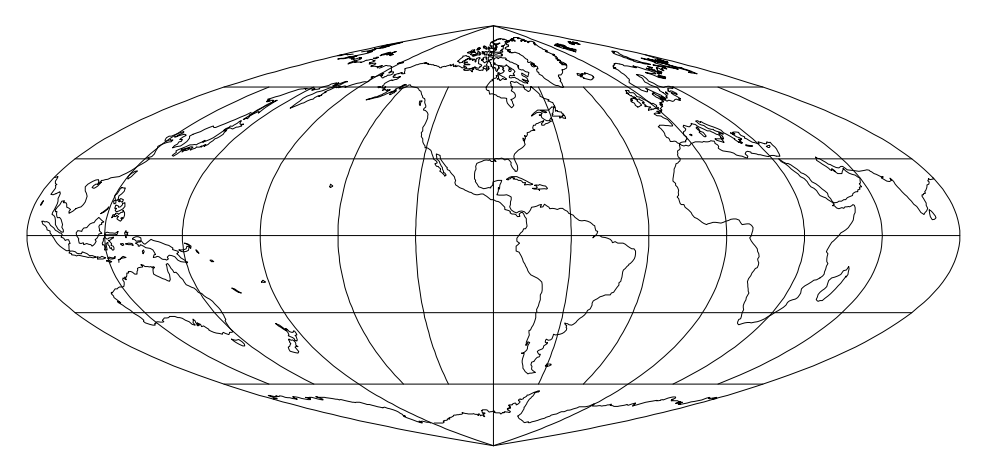

rigure 51: Quartic Authalic projection, with shorelines and 50° graticule. Central meridian 90° w (+proj=quau +1on\_0=90w).

Classications- Pseudocylindrical Equal area Available forms- Forward and inverse spherical projection usage and options-beam and options-beam and options-beam and options-beam and options-

### Winkel I Projection

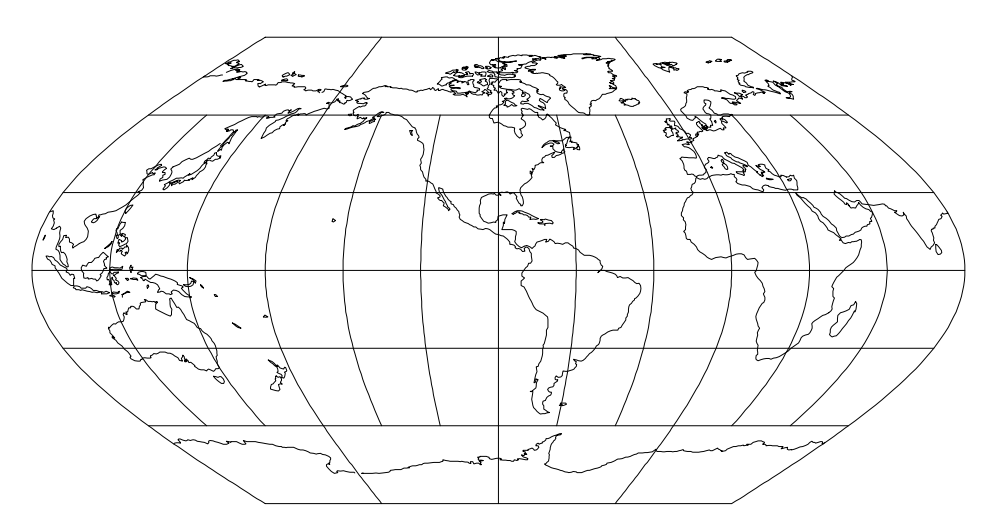

rigure 32. Winkel I projection, with shorelines and 30° graticule. Central Meridian yu w (+proj=winki +lon\_u=90W).

Classications- Pseudocylindrical Neither conformal nor equal area Available forms- Forward and inverse spherical projection usa winking and options-winking and options-winking and options-winking and options-winking and options-winking and

### Boggs Eumorphic Projection

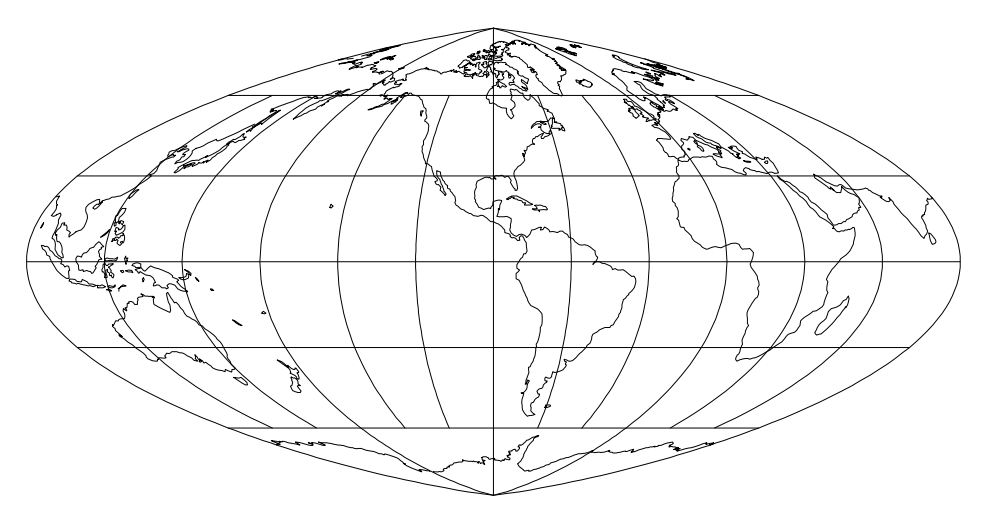

rigure 55: Boggs Eumorphic projection, with shorelines and 50 - graticule. Central meridian 90° W (+pro]=boggs +lon\_0=90W).

<u>- Passacations-Area equal area equal area equal area equal area equal area equal area equal area equal area equ</u> available for the form of the complete spherical projections. usage and options-boggest and options-boggest and options-boggest and options-boggest and options-boggest and

### Collignon Projection

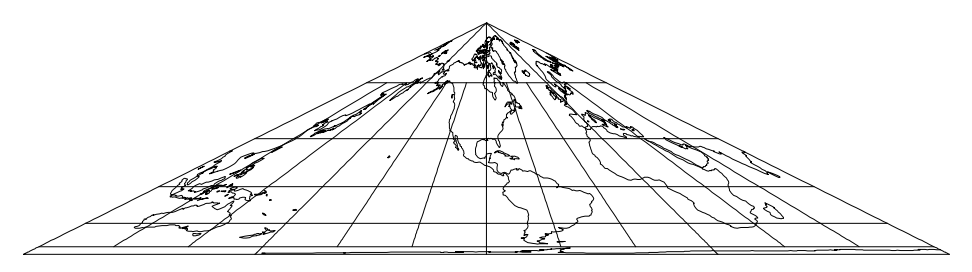

rigure 54. Collignon projection, with shorelines and 50 - graticule. Central Meridian 90° W (+proj=collg +lon\_0=90W).

Classications- Pseudocylindrical Equal area Available forms- Forward and inverse spherical projection Usage and options- proj-collg

### Denoyer Semi-Elliptical Projection

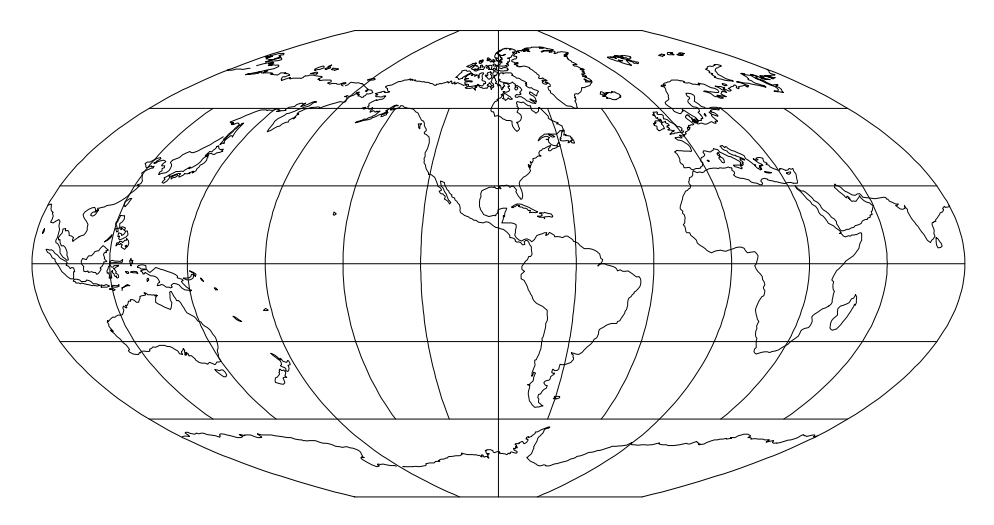

Figure - Denoyer SemiElliptical projection approximation with shorelines and 30 graticule. Central Meridian 90 'W (+proj=dense +1on\_0=90W).

Classications- Pseudocylindrical Neither conformal nor equal area available for the form of the spherical projection. Usage and options- proj-dense

Craster Parabolic Pro jection

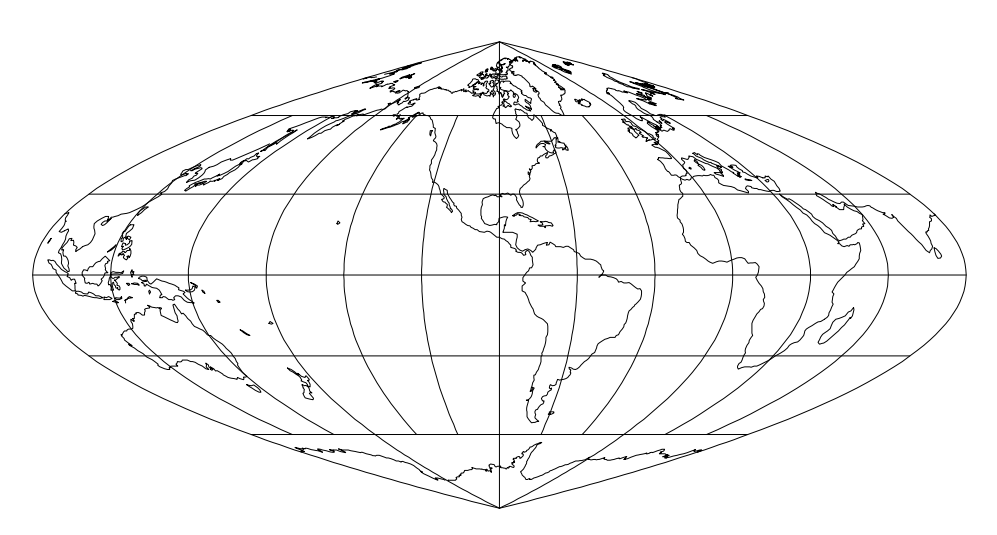

rigure 30: Craster Parabolic projection, with shorelines and 30° graticule. Central weridian yu 'w (+proj=parab +lon\_0=90w).

Classications- Pseudocylindrical Equal area available for the form of the form of the inverse spherical projections. Usage and options- proj-parab

32

### Conic Projections

Basic conic projections involve the transformations to a cone either secant or tan gent to the Earth's surface. Specification of the latitudes of secant intersection are made with the later  $\mathbb{F}_1$  -defined by  $\mathbb{F}_2$  parameters  $\mathbb{F}_1$  ,  $\mathbb{F}_2$  , and the  $\mathbb{F}_2$ Uyiindrical ( $\varphi_1=-\varphi_2$ ) or azimuthal ( $\varphi_1=\varphi_2=$  90°) fimiting forms should not be performed by these projections

### Lambert Conformal Conic Projection

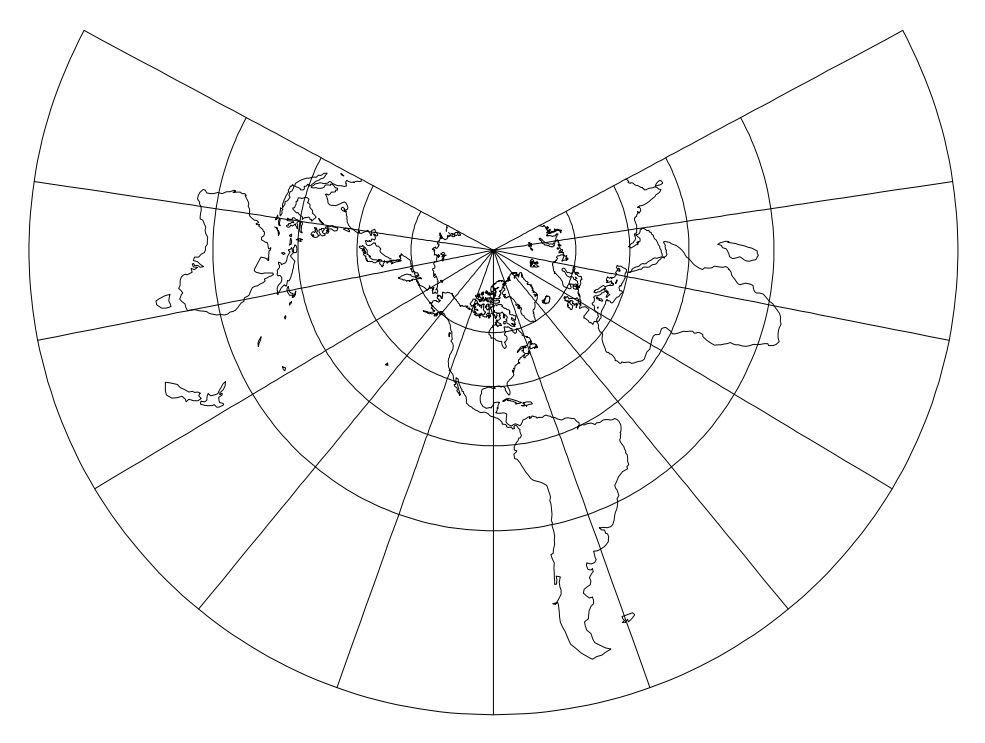

rigure 57 : Lambert Conformal Conic projection, with shorelines and 50 <sup>-</sup> graticule. Uentral Meridian 90 W. and standard parallels at 20 N and 60 N (+proj=lcc ret in the state of the state of the state of the state of the state of the state of the state of the state of

Classifications: Conformal conic.

available forms- forms- and inverse spherical and electronical components projections. usage and options- projects which is a control to the project  $\mathbf{u}$ 

Default values for  $\varphi_1$  and  $\varphi_2$  are respectively 55 IN and 45 IN (values normally used for maps of the conterminous United States). Limiting forms are Polar Stereographic and Mercator

### Equidistant Conic Pro jection

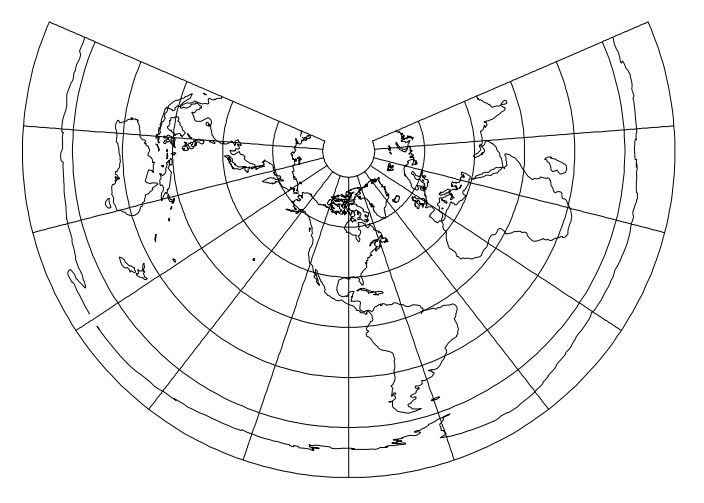

rigure so: Equidistant Conic projection, with shorelines and so-graticule. Central Meridian 90°W, and standard parallels at 20°N and 00°N (+proj=eque en lat - london - london - london - london - london - london - london - london - london - london - london - lo

cations-conformal control conformal normal control areas in the control of the control of the control of the control of the control of the control of the control of the control of the control of the control of the control Available forms- Forward and inverse spherical and elliptical projection er and options- project control to control the control the

Default values for  $\phi_1$  and  $\phi_2$  are respectively  $29\frac{1}{2}$  N and  $45\frac{1}{2}$  N. Limiting forms are polar azimuthal Equidistant and Equipment and Equipment and Equipment

### Perspective Conic Projection

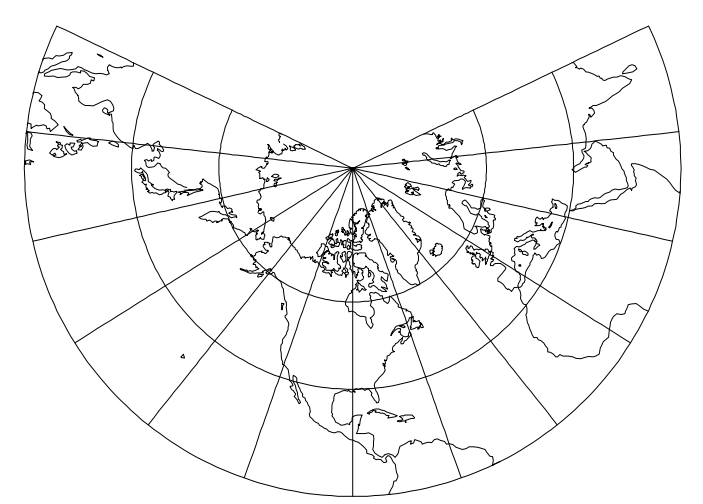

rigure 59. Perspective Conic projection, with shorelines and 50° graticule. Central Meridian 90°W and standard parallels at 20°N and 00°N (+proj=pconic ret in the state of the state of the state of the state of the state of the state of the state of the state of

cations-conformal control conformal normal control areas in the control of the control of the control of the control of the control of the control of the control of the control of the control of the control of the control available for the form of the spherical projection. usage and options- projections- society projections-

Default values for  $\varphi_1$  and  $\varphi_2$  are respectively 55° iv and 45° iv Limiting forms are Polar Gnomonic and Central Cylindrical

Albers Equal Area Projection

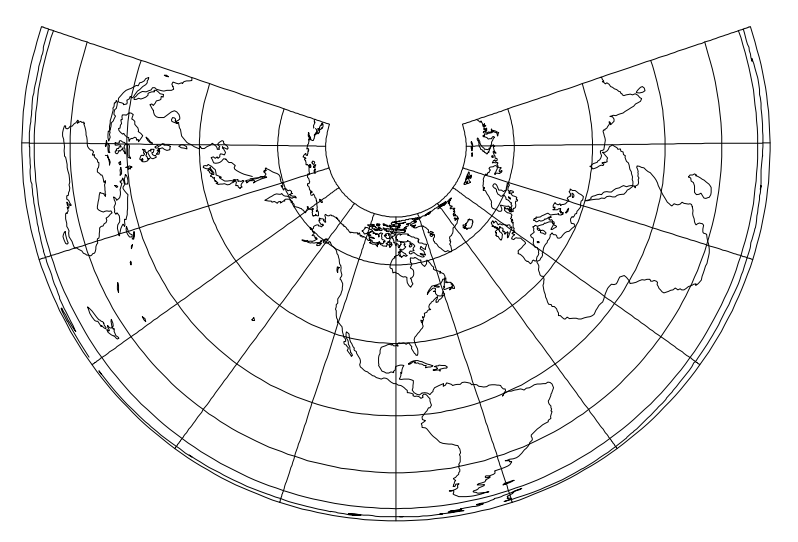

rigure 40. Albers equal area projection, with shorelines and 50° graticule. Central Meridian 90 W. and standard parallels at 20 N and 00 N (+proj=aea lon -w lat -n lat -n

classication of the context of the context of the context of the context of the context of the context of the context of the context of the context of the context of the context of the context of the context of the context

available forms- forms- and inverse spherical and electronical components projections. usage and options- projects which the state of the state of  $\rho$ 

Default values for  $\phi_1$  and  $\phi_2$  are respectively 29 $\frac{1}{2}$  N N and  $45\frac{1}{2}$  N N (values normally used for maps of the content  $\mathbb{R}^n$  and  $\mathbb{R}^n$  and  $\mathbb{R}^n$  and  $\mathbb{R}^n$  and  $\mathbb{R}^n$  and  $\mathbb{R}^n$  and  $\mathbb{R}^n$  and  $\mathbb{R}^n$  and  $\mathbb{R}^n$  and  $\mathbb{R}^n$  and  $\mathbb{R}^n$  and  $\mathbb{R}^n$  and  $\mathbb{R}^n$  a

Lambert Equal Area Projection

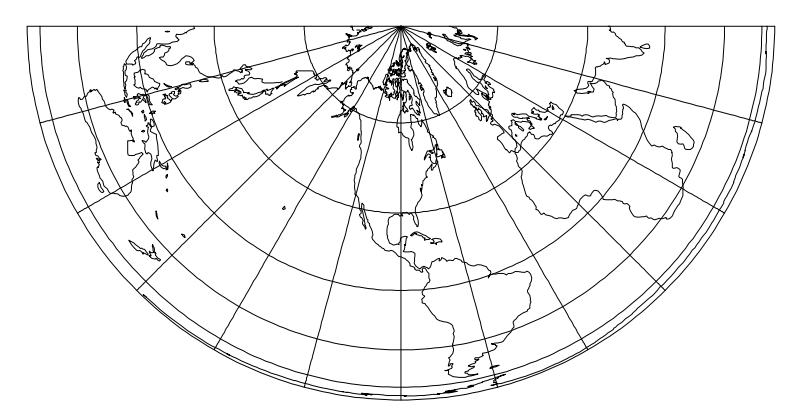

rigure 41. Lambert Equal Area Projection, with shorelines and 50° graticule. Uentral Meridian 90° W and standard parallel at 0° (+proj=leac +lon\_0=90W).

Classications- Conic Equal area

available forms- forms- and inverse spherical and electronical components projections. usage and options- projections- which is a south paper of the south of the south of the south of the south of

Default value for  $\varphi_1$  is  $0^\circ$  . Select parameter  $+$  south for south polar aspect. Limiting form is Polar Lambert Azimuthal Equal Area ( $\varphi_1 = \pm 90\degree$ ).

### Bipolar Oblique Conic Conformal Pro jection

Available forms- Forward and inverse spherical projection Usage and options- proj-bipc ns

Not illustrated. For non-skewed cartesian coordinates select option +ns.

### Polyconic (American) Projection

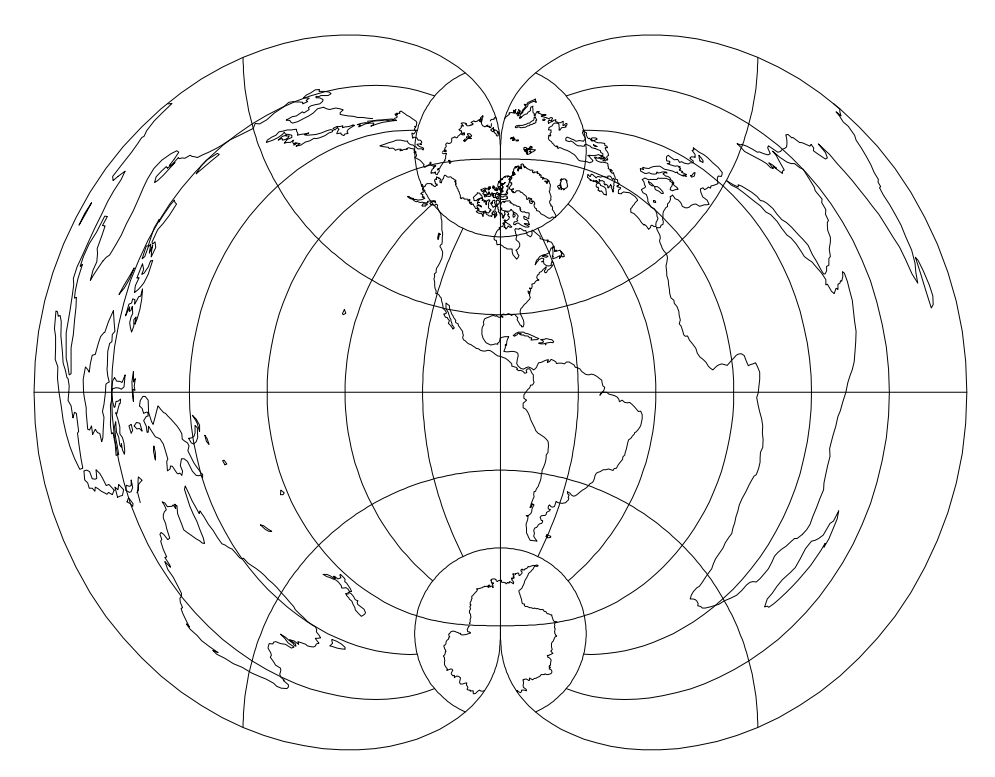

rigure 42: Polyconic (American) projection, with shorelines and 50° graticule. Central Meridian 90 W (+proj=poly +lon\_0=90W).

Classications- Neither conformal nor equal area Available forms- Forward and inverse spherical and elliptical projection usage and options- project project and put

Inverse projection of cartesian coordinates representing  $\lambda$  greater than 90° from  $\lambda_0$ cannot be performed

### Rectangular Polyconic Projection

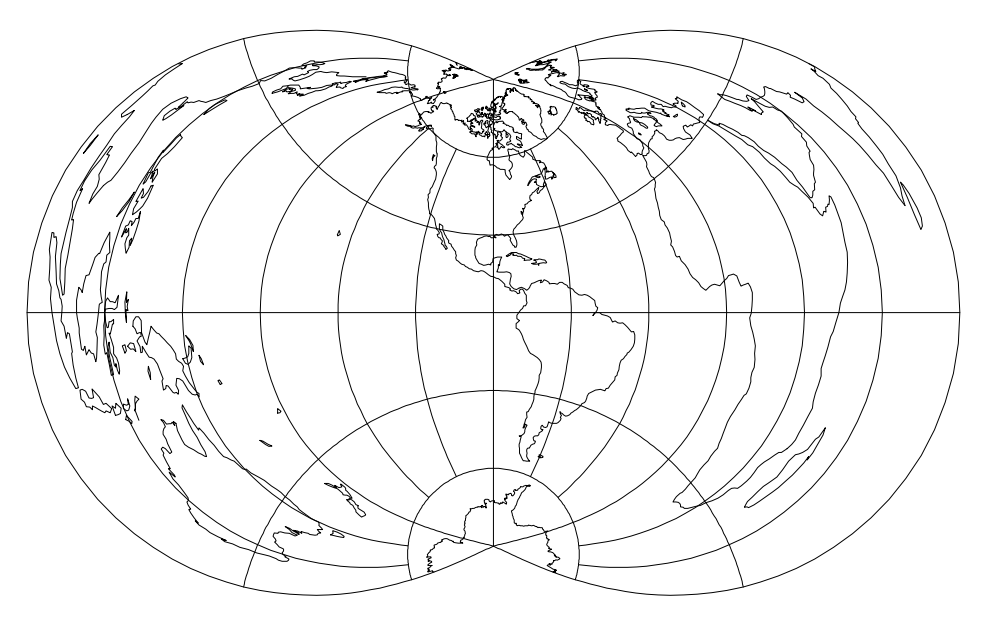

rigure 45: Rectangular Polyconic projection, with shorelines and 50° graticule. Central Meridian 90 W (+proj=rpoly +lon\_0=90W).

Classications- Neither conformal nor equal area Aliases- War Oce British Available forms- Forward spherical projection Usage and options- proj-rpoly lat ts-s

a latitude of true state may be specificated with late  $\mathcal{A}_\mathcal{A}$  as shown in gure in the second not specied s is assumed as shown in gure -

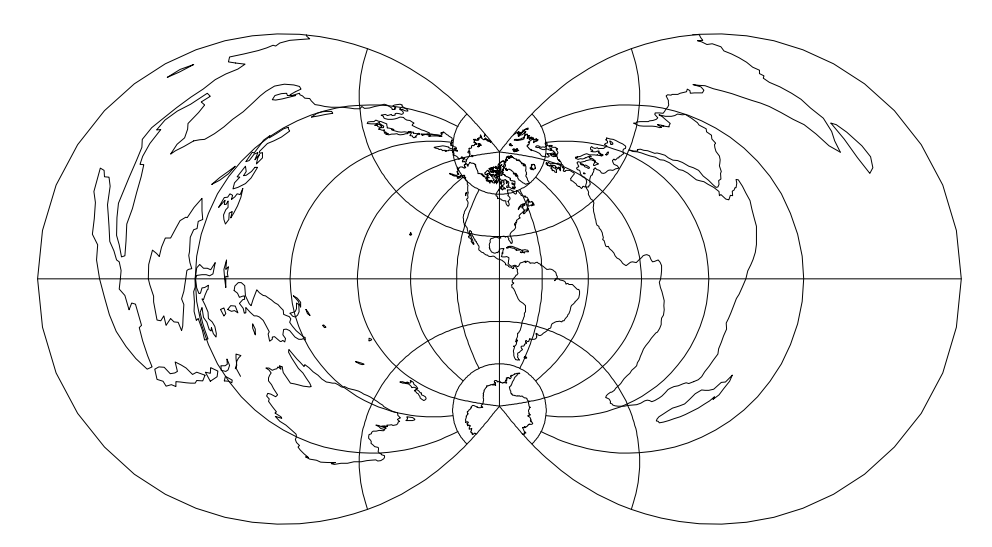

rigure 44. Rectangular Polyconic projection, with shorelines and 50 graticule. Uentral Meridian 90 W. North and south latitudes of 45° are at true scale. , proj-tring communication control and it

### **Bonne Projection**

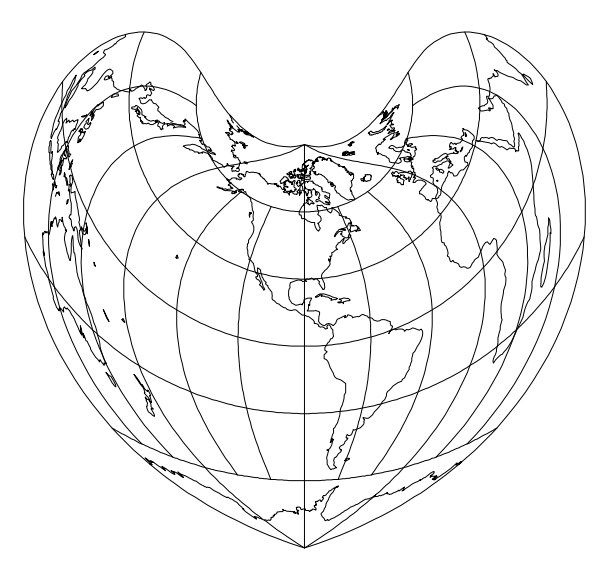

rigure 45: Donne projection, with shorelines and 50° graticule. Central Meridian yu w (+proj=ponne +lon\_u=90W).

Classications- Pseudoconic Equal area Available forms- Forward and inverse spherical and elliptical projection usage and options- projections- control to

Default value for  $\phi_1$  is 40° N. The Werner projection (figure 46) is a variant of the Donne where  $\varphi_1 = \pm 90^\circ$ . Farameter  $\pm \texttt{lat\_U}$  is not employed in this projection and the cartesian origin is at  $\lambda_0$  and  $\phi_1$ .

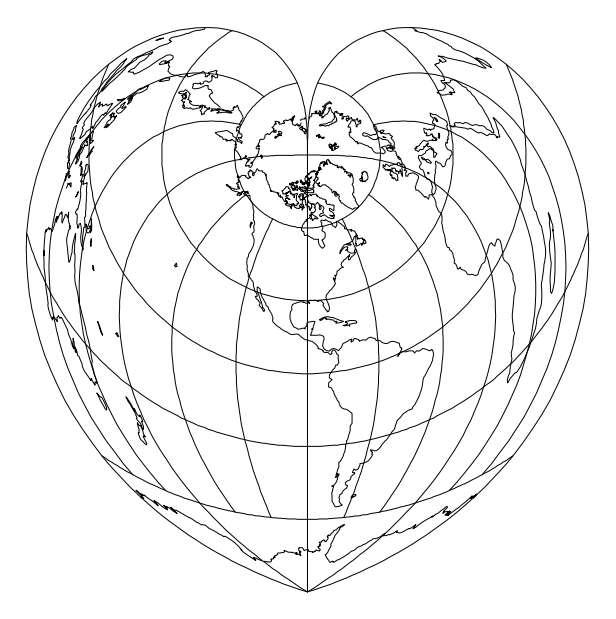

rigure 40. werner projection, with shorelines and 50° graticule. Central Meridian yu w (+proj=bonne +lon\_0=90w +lat\_l=90n).

### **Azimuthal Projections**

Azimuthal projections are based upon projections to a plane tangent to the Earth's surface at a point specified by lon\_0= $\lambda_0$  and lat\_0= $\varphi_0$ . When  $\varphi$  is  $\pm$ 90° or  $\varphi$  is U the projections are respectively termed polar and equatorial, otherwise they are termed oblique. In all cases, the x-y origin coincides with  $\lambda_0-\phi_0$ .

### Stereographic Projection

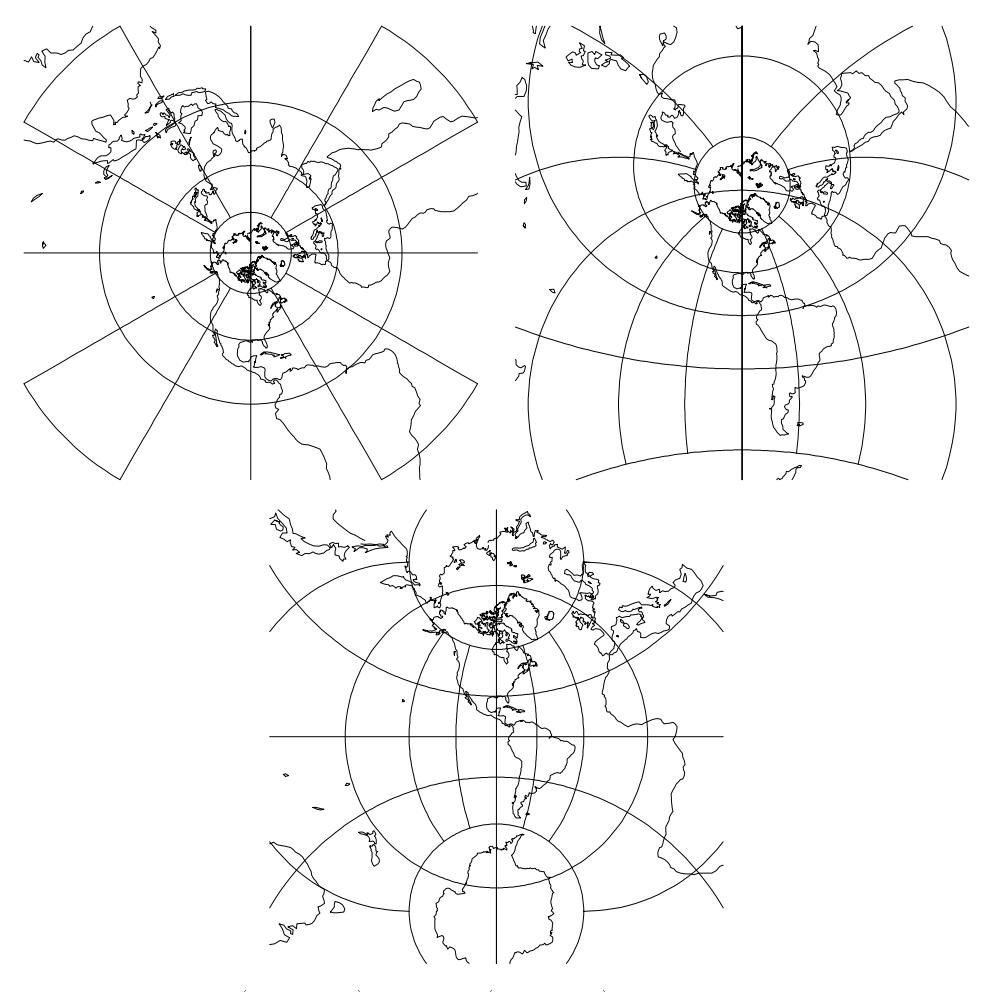

 $\mathbb{P}^1$  . The contract of the contract of the contract of the contract of the contract of the contract of the contract of the contract of the contract of the contract of the contract of the contract of the contract of Stereographic projection, with shorelines and 50° graticule. Central Meridian – YU W (tproj=stere tion\_u=yuw)

Available forms- Forward and inverse spherical and elliptical projection usage and options the system content for a something to the step of the step of the step of the step of the st

The parameter  $k_0$  is the scaling factor at the tangency point of the projection  $\{v_{ij}, v_{ij}\}$  which is if  $\cdots$  is not specificated for the polar aspects, the latitude of true scale,  $\varphi_s$ , may be employed in fleu of  $\kappa_0$  when  $\varphi_s \neq \pm$ yu (the default value).

### Universal Polar Stereographic (UPS) Projection

### usage and options-between the contract of the contract of the contract of the contract of the contract of the c

The ups projection is a special case polar aspect of the Stereographic projection designed to cover the regions where  $\phi \geq 84^{\circ}$  N or  $\phi \leq 80^{\circ}$  S. The internal Stereographic parameters are fixed at  $\kappa_0 = 0.994$ ,  $\lambda_0 = 0^\circ$ ,  $x_0 = y_0 = 2$ , 000, 000m, and  $\varphi_0$  is either 90° iv when +south is not specified or 90°  $\,$  when +south is specified. Elliptical parameters must be used (either *proj* default or entered as option). Also see the Universal Transverse Mercator (UTM) projection  $(p. 12)$ .

### Gnomonic Pro jection

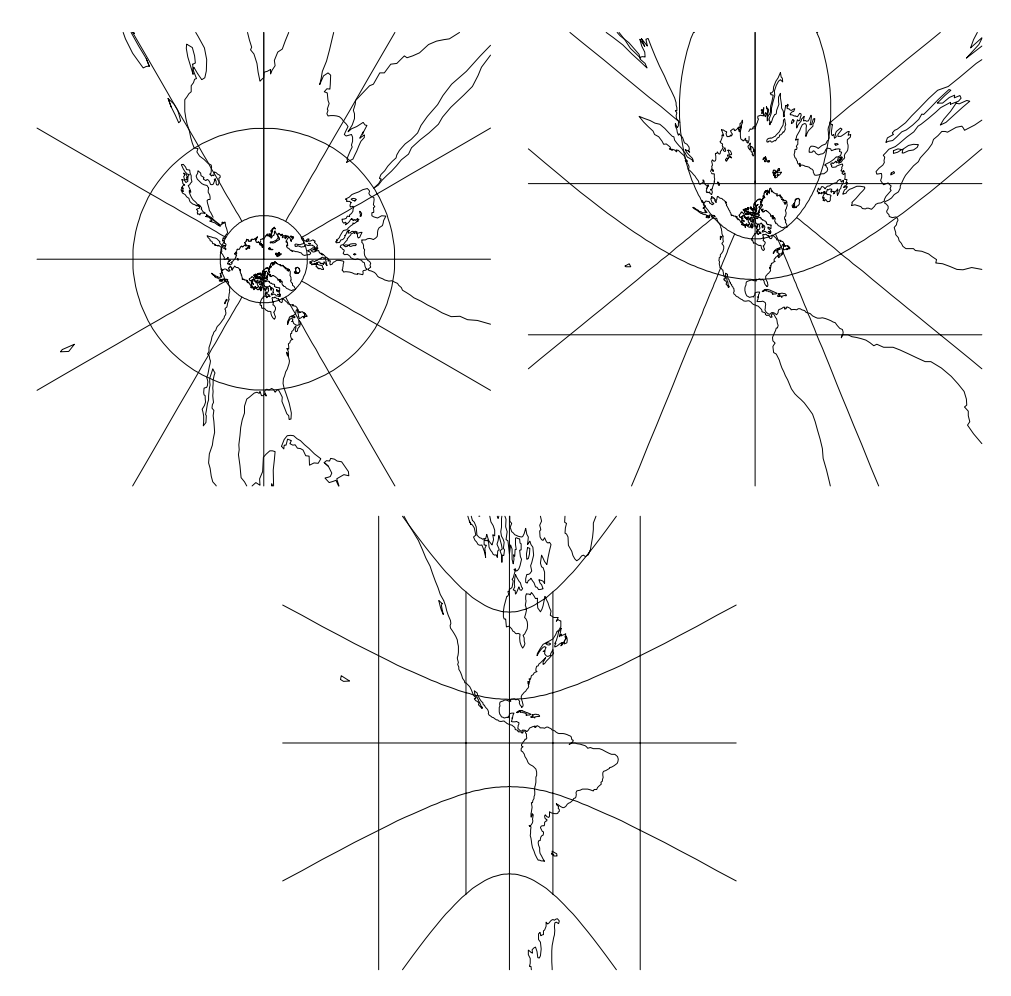

request for forms (models if) consider (models if) which influence as production as the contract of the second Gnomonic projection, with shorelines and  $\mathfrak{g}_U$  graticule. Central Meridian 90  $\,$  W  $\,$ proj-gnom lon -w

classications-thal neither conformal normal normal conformal areas in the conformal  $\alpha$ Aliases- Gnomic Central Available forms- Forward and inverse spherical projection Usage and options- proj-gnom

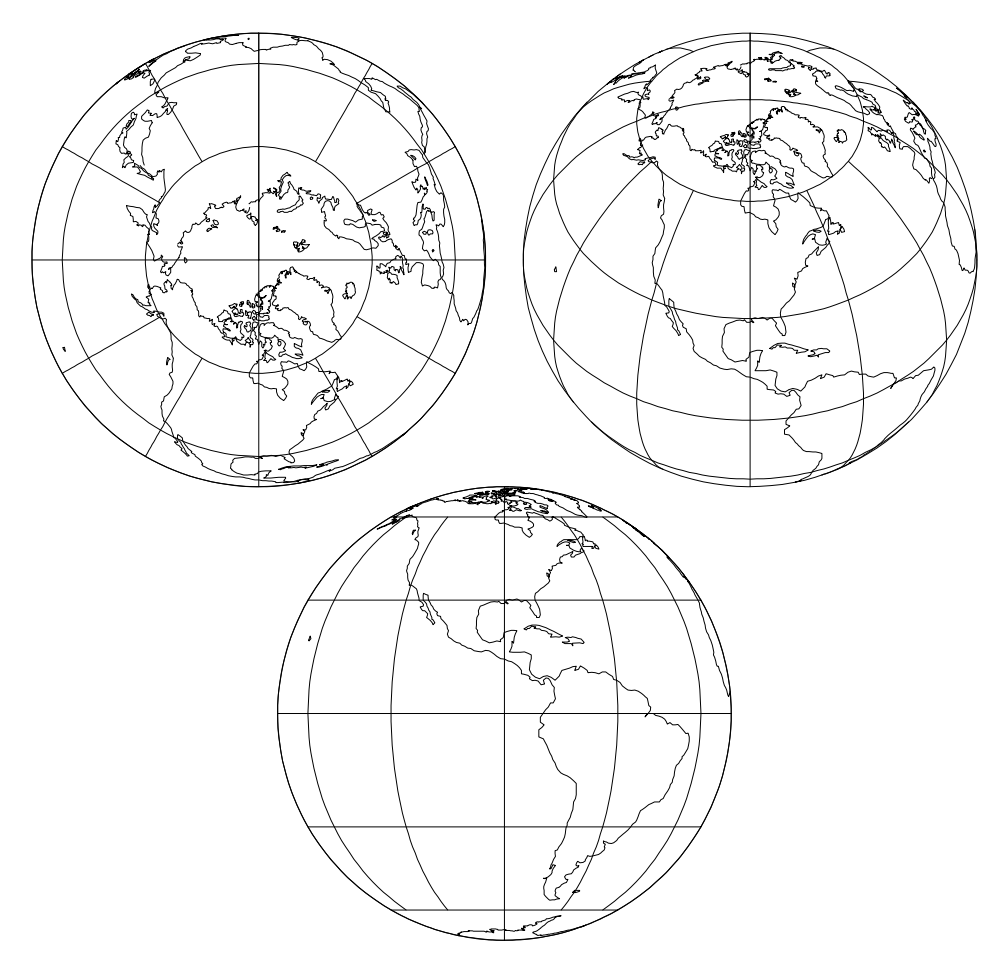

Figure Polar lat - oblique lat - and equatorial aspects of the Or  $\mu$  and  $\mu$  and  $\mu$  are  $\mu$  and  $\mu$  and  $\mu$  and  $\mu$  are  $\mu$  and  $\mu$  are  $\mu$  and  $\mu$  are  $\mu$  and  $\mu$  are  $\mu$  and  $\mu$  are  $\mu$  and  $\mu$  are  $\mu$  and  $\mu$  are  $\mu$  and  $\mu$  are  $\mu$  and  $\mu$  are  $\mu$  and  $\mu$   $p = 0$  and  $p = 0$  and  $p = 0$  and  $p = 0$ 

classications-area conformal normal normal normal area in prime in the conformal  $\sim$ Available forms- Forward and inverse spherical projection usa projections-beneficially projections-beneficially projections-beneficially projections-

### Airy Projection

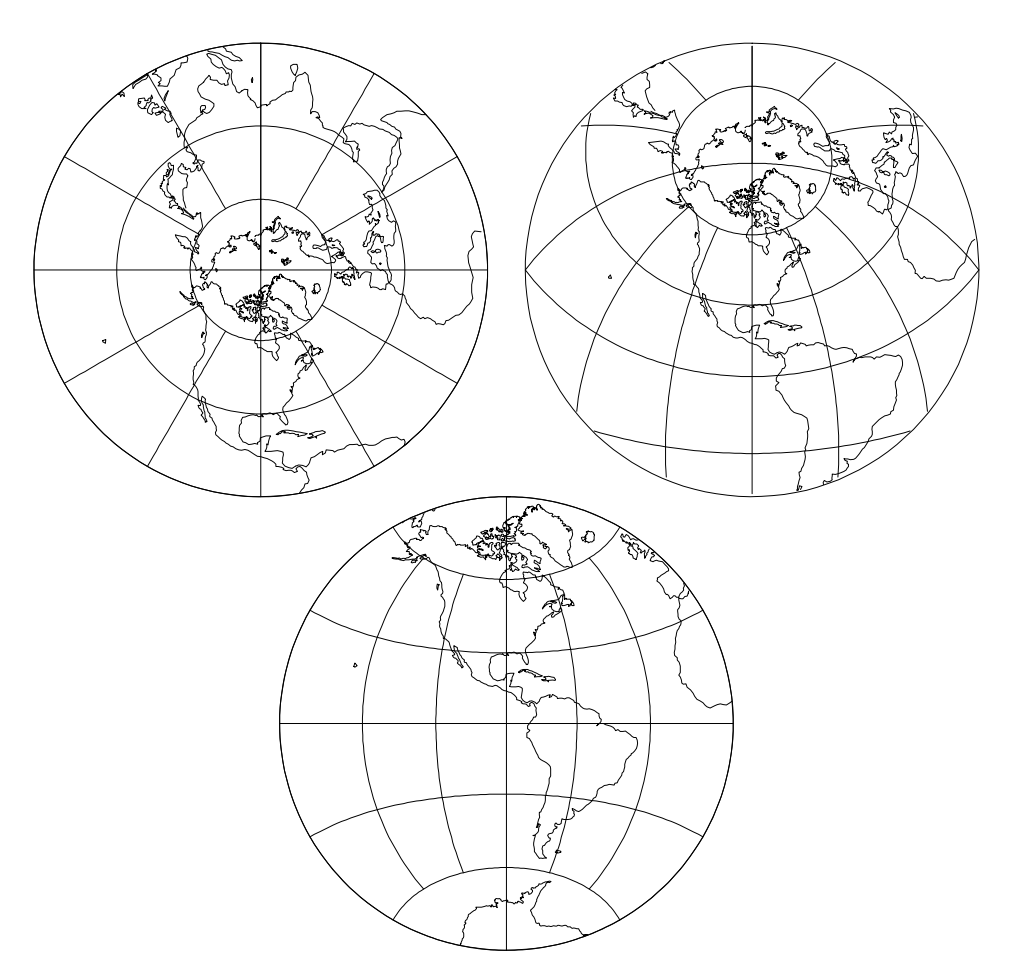

 $\mathbb{P}^n$  . The lattice lattice lattice lattice lattice lattice lattice lattice lattice lattice lattice lattice lattice lattice lattice lattice lattice lattice lattice lattice lattice lattice lattice lattice lattice latt Airy projection, with shorelines and 50° graticule. Central Meridian 90° W and  $\varphi_b \equiv \texttt{y}\texttt{u}$  (+proj=airy +lon\_u=90w)  $-$ 

classications-thal neither conformal normal normal conformal areas in the conformal  $\alpha$  $\mathbf{F}$  for a form - Forms-independent spherical projection spherical projection spherical projection spherical projection usage and options- projected and options  $\mu$  and  $\mu$ 

The Airy projection is an azimuthal minimum error projection for the region within the small or great circle defined by an angular distance,  $\phi_b$ , from the tangency point of the plane ( $\lambda_0$ ,  $\varphi_0$ ). The default value for  $\varphi_b$  is 90° that is suitable for hemispherical maps. Extent of projection is limited to the hemisphere unless +no\_cut is specified.

Near-Sided Perspective Projection

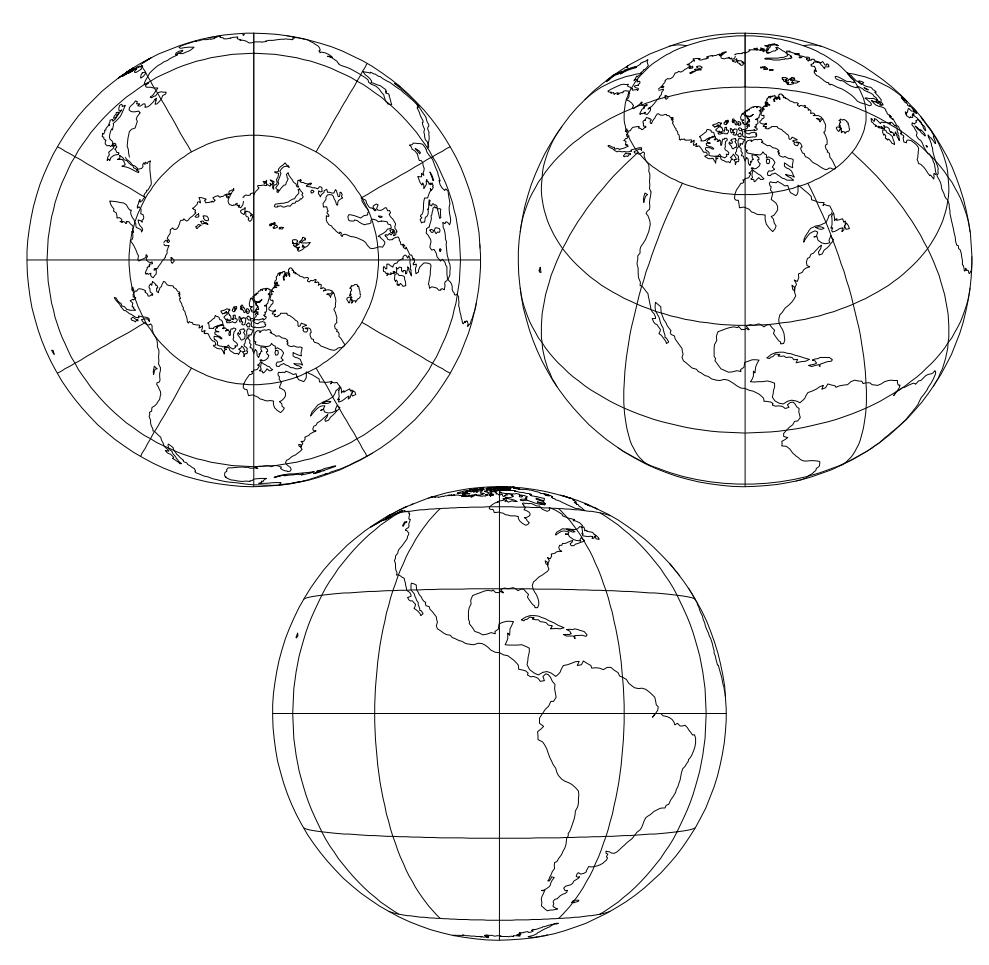

 $\mathbb{P}^1$  . The contract of the contract of the contract of the contract of the contract of the contract of the contract of the contract of the contract of the contract of the contract of the contract of the contract of ivear-Sided Perspective projection, with shorelines and 50° graticule. Central meridian 90° W. (+proj=nsper +1on\_0=90W +a=1 +n=8)

classications-thal neither conformal normal normal conformal areas in the conformal area of the conformal area Available forms- Forward and inverse spherical projection Usage and options- proj-nsper h-<sup>h</sup>

Parameter  $h$  is the height of the view point above the Earth and must be in the same units as  $a$ .

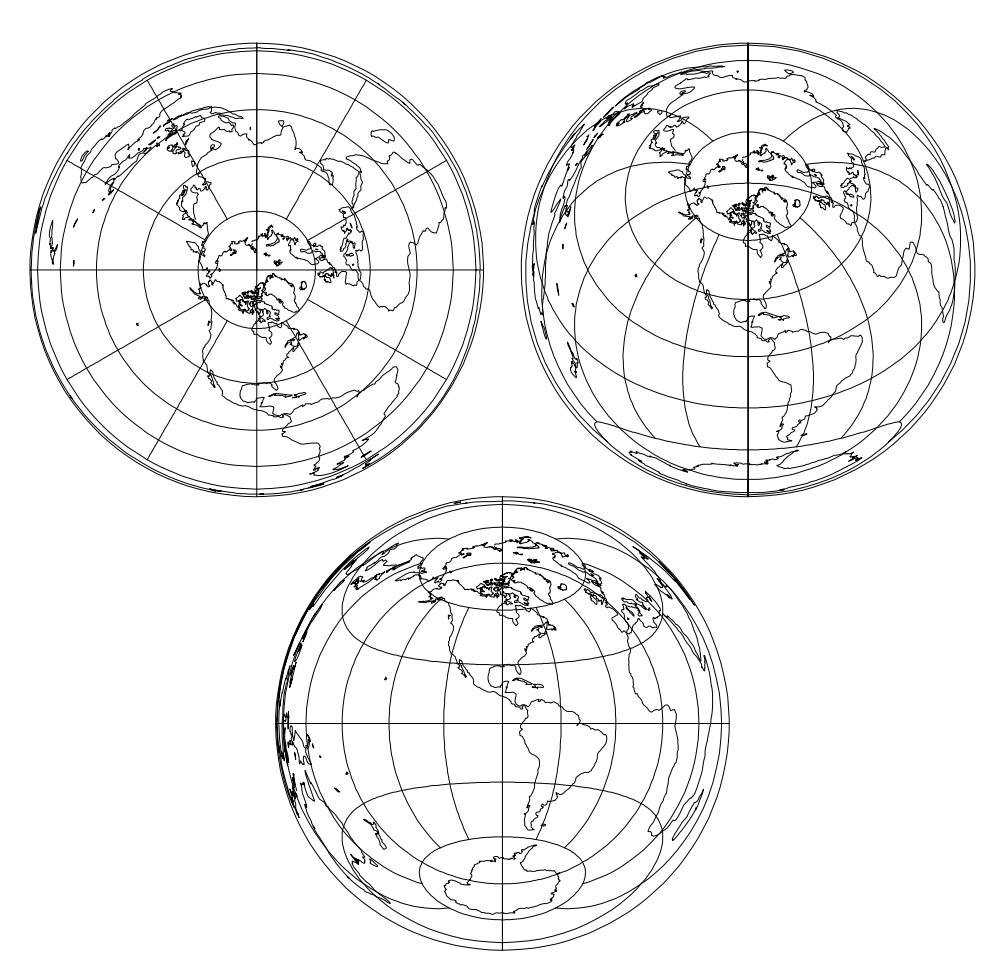

### Lambert Azimuthal Equal Area Projection

 $\mathbb{P}^1$  . The lattice lattice lattice lattice lattice lattice lattice lattice lattice lattice lattice lattice lattice lattice lattice lattice lattice lattice lattice lattice lattice lattice lattice lattice lattice latt pert Azimuthal Equal Area projection, with shorelines and 50° graticule. Central meridian 90° W. (+proj=laea +lon\_0=90W) —

- Azimuthal Estados - Azimuthal Estados - Azimuthal Alexandro - Azimuthal Alexandro - Azimuthal Alexandro - Azi Aliases- Lorgna Zenithal EqualArea Zenithal Equivalent Available forms- Forward and inverse spherical projection Usage and options- proj-laea

### Azimuthal Equidistant Projection

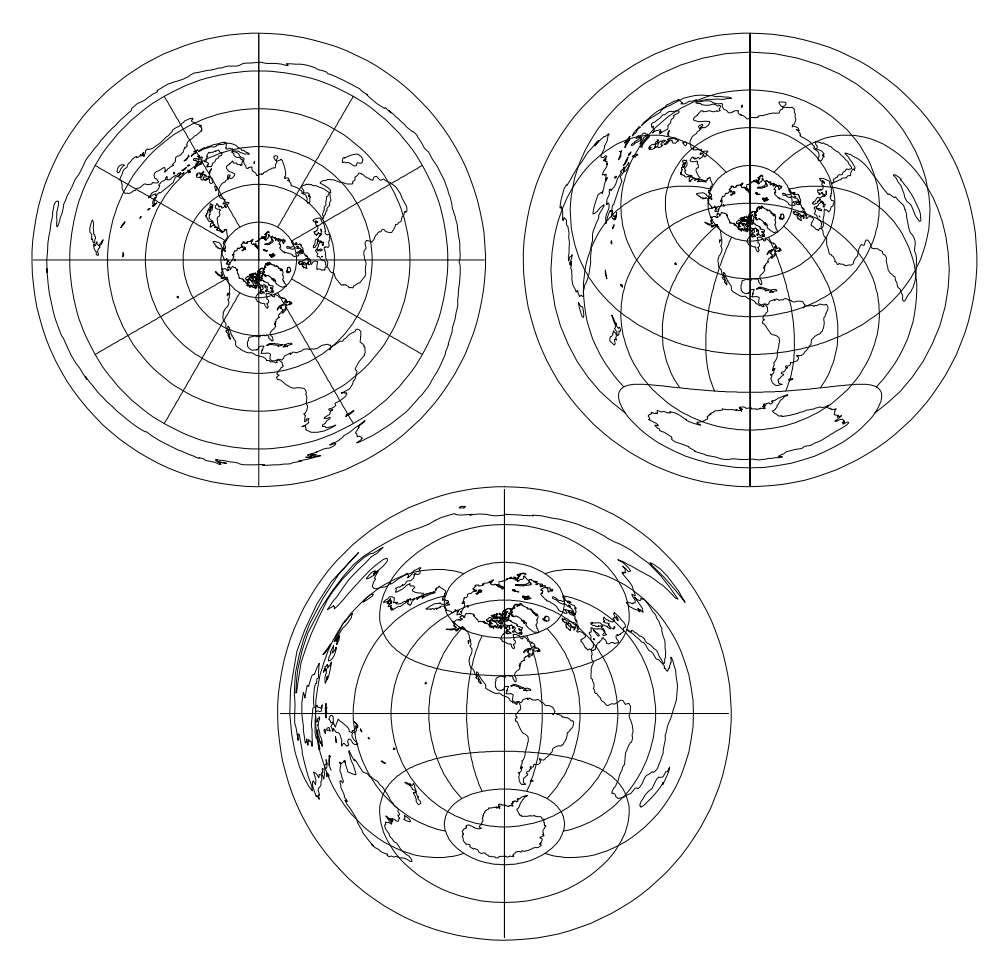

Figure - Polar lat - oblique lat - and equatorial aspects of the Az imuthal Equidistant projection, with shorelines and 50° graticule. Central Meridian 90° W. (+proj=aeqd +lon\_0=90W) –

classications-thal neither conformal normal normal conformal areas in the conformal  $\alpha$ Aliases- Postel Zenithal Equidistant Available forms- Forward and inverse spherical projection Usage and options- proj-aeqd

### **Hammer Projection**

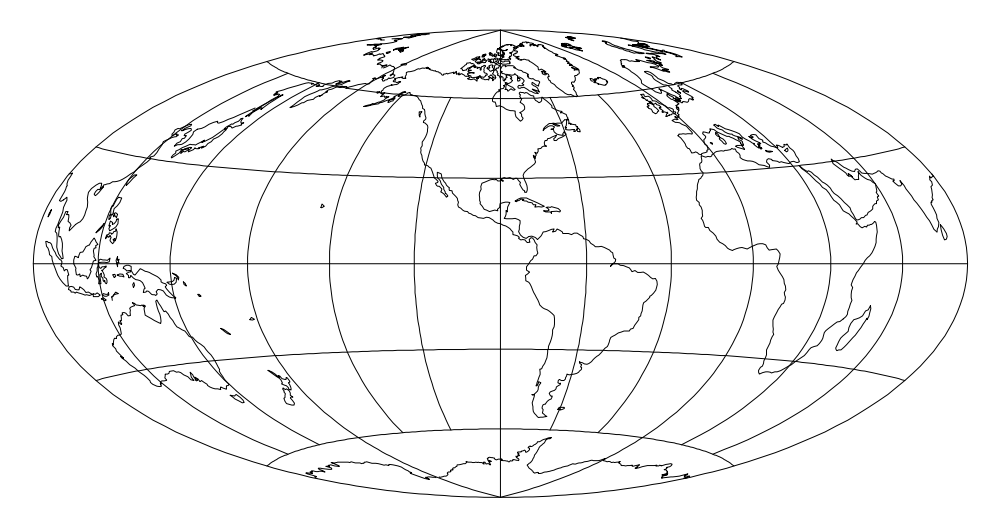

rigure 54. Hammer projection, with shorelines and 30 graticule. Central Meridian YU IV (tproj=nammer tion\_U=90W) –

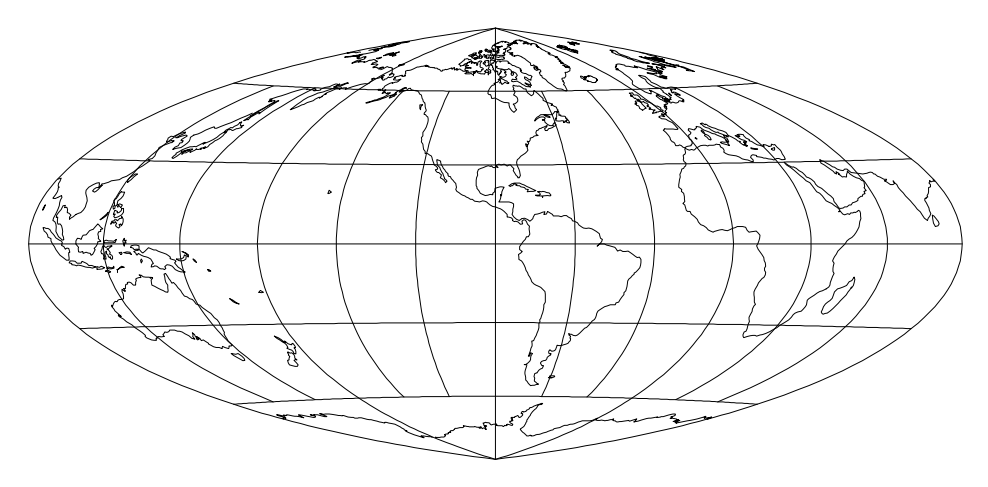

Figure 55: Eckert-Greifendorff modified Hammer projection, with shorelines and ou graticule. Central Meridian 90 'W. (+proj=nammer +1on\_0=90W +w=.25) -

Classications- Modied azimuthal equal area aliases- also errore (ousle also errore aito also errore pl available for the form of the spherical projection. Usage and options- proj-hammer W-<sup>n</sup>

The real value n assigned to the  $+W$  option determines the normal Hammer projection,  $n = 0.5$  or  $+W$  option omitted, shown in figure 54, the Eckert-Greifendorff,  $n = 0.25$ , projection shown in figure 55. A value of  $n = 0$  is a terminal error.

Wagner VII Projection

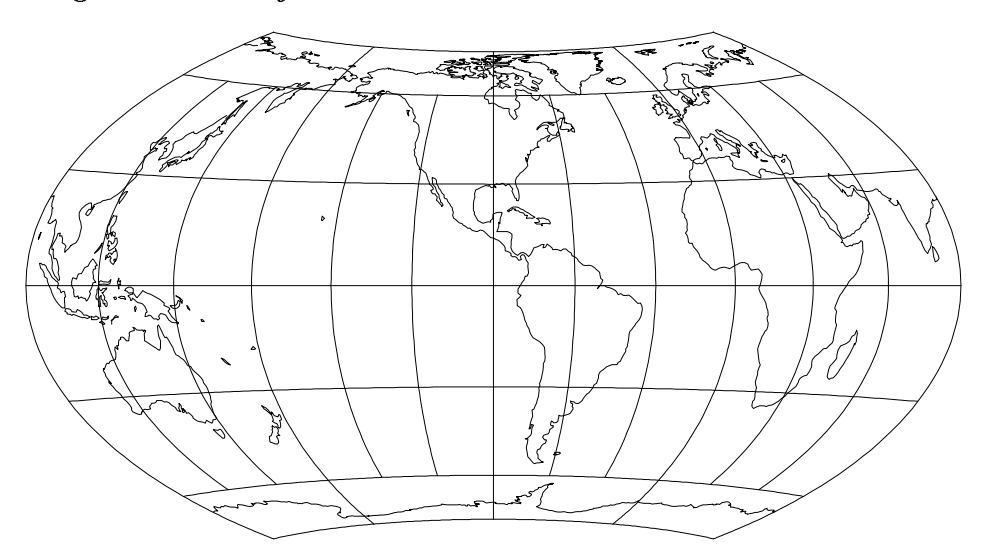

rigure bo: wagner vii projection, with snorelines and bu graticule. Central meridian 90° w. (+proj=wag/ +1on\_0=90w)

classications-categories and the context areas in the context of the context of the context of the context of Aliases- HammerWagner Available forms-dependent forms-dependent forms-dependent forms-dependent forms-dependent forms-dependent formswage and options-between the contract of the contract of the contract of the contract of the contract of the contract of the contract of the contract of the contract of the contract of the contract of the contract of the c

### **Aitoff Projection**

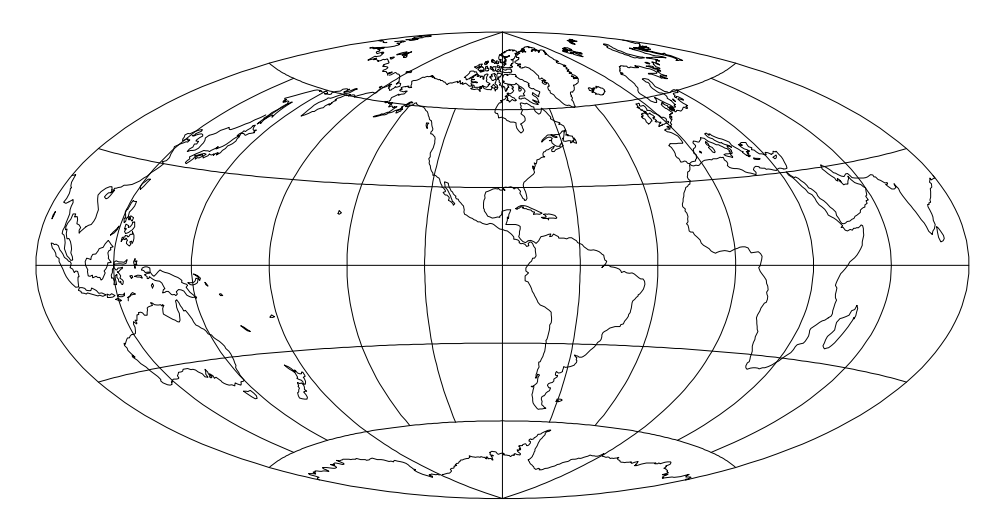

rigure or: Aiton projection, with shorelines and ou graticule. Central Meridian yu vv (+proj=aitoii +lon\_u=90w) –

Classications- Modied azimuthal Neither conformal nor equal area Available forms- Forward spherical projection usa and options-beneficially beneficially and options-beneficially and options-

### Winkel Tripel Projection

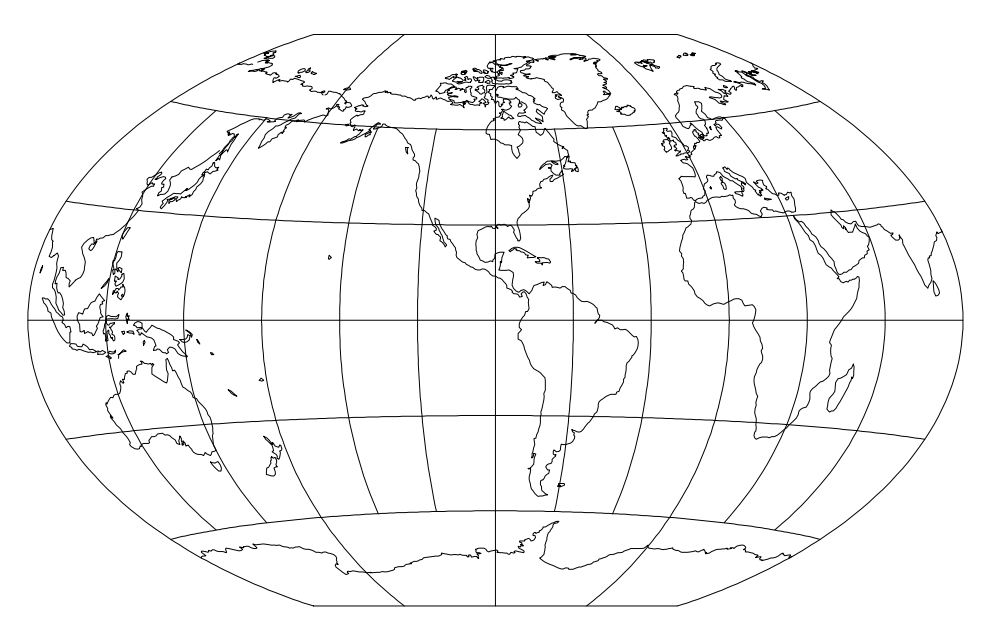

rigure bol winkel fripel projection, with shorelines and 50 graticule. Central wierialan 90° W. (+proj=wintri +1on\_0=90w)

Classications- Modied azimuthal Neither conformal nor equal area available for the form of the spherical projection. wintribute and options-beam and options-beam and options-beam and options-beam and options-beam and options-beam and

# Miscellaneous Projections

The miscellaneous classification is employed for projections not mathematically developed as projections onto a conic surface and which are primarily used for global or hemispherical small scale maps. Except for certain cases with the Lagrange projection, the cartesian origin coincides with  $\lambda_0$  and  $\varphi = 0^*$ , and  $+$ lat\_0 is not used with any of the miscellaneous projections

### August Epicycloidal Projection

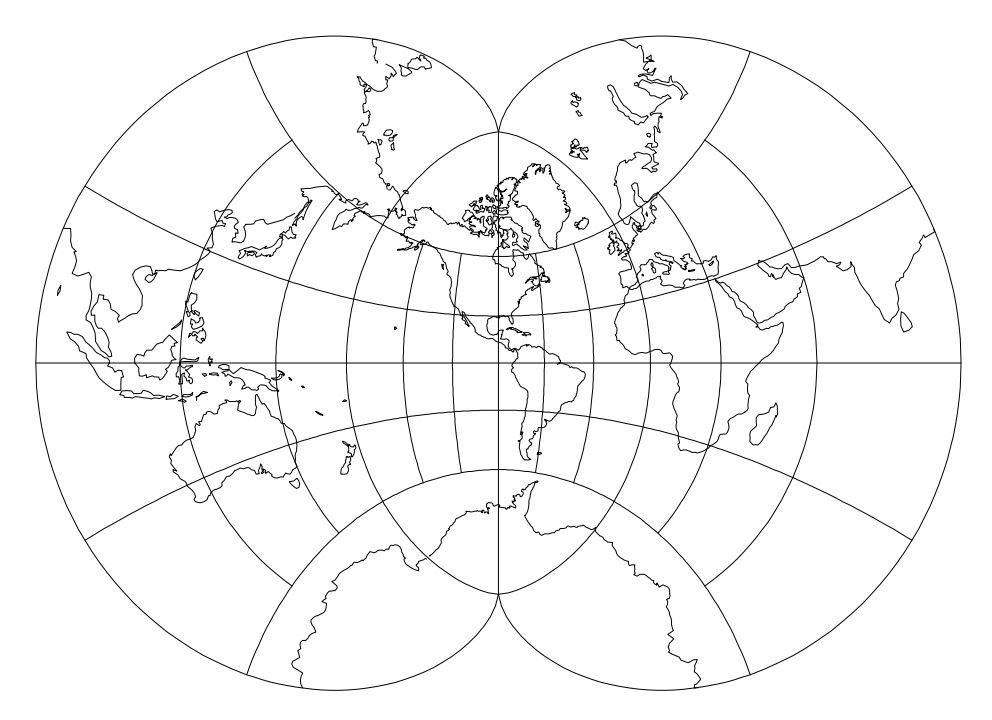

rigure 59: August Epicycloidal projection, with shorelines and 50 graticule. Centrai Meridian 90° W (+proj=august +1on\_0=90W).

Aliases- August available for the forms- of the form of the form of the spherical projection of the spherical projection of the Usage and options- proj-august

### Bacon Globular Projection

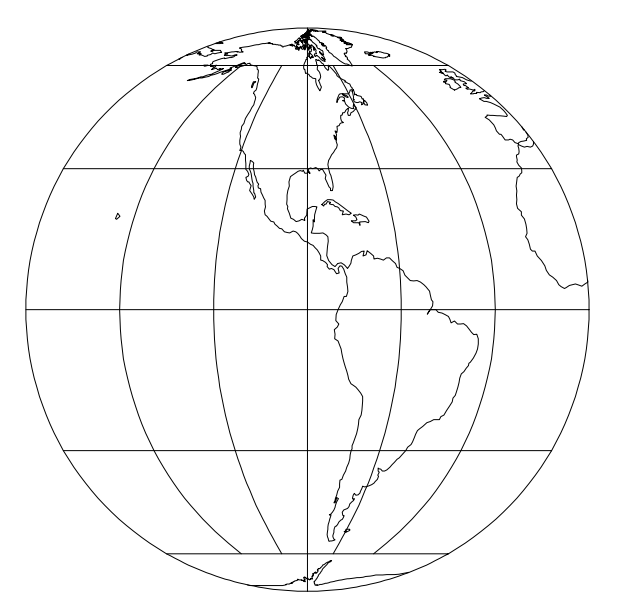

rigure ou: Bacon Giobular projection, with shorelines and 30° graticule. Central meridian yu "w" (+proj=bacon +lon\_0=90W).

Classications- Miscellaneous Neither conformal nor equal area Available forms- Forward spherical projection Usage and options- proj-bacon

Nicolosi Globular Projection

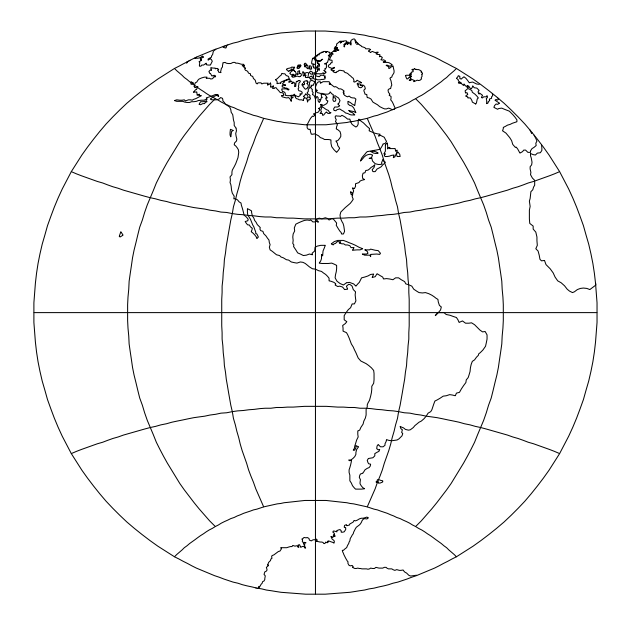

Figure 
 Nicolosi Globular projection with shorelines and - graticule Central meridian yu "w" (+proj=nicol +lon\_0=90W).

Classications- Miscellaneous Neither conformal nor equal area Available forms- Forward spherical projection Usage and options- proj-nicol

### Fournier Globular I Projection

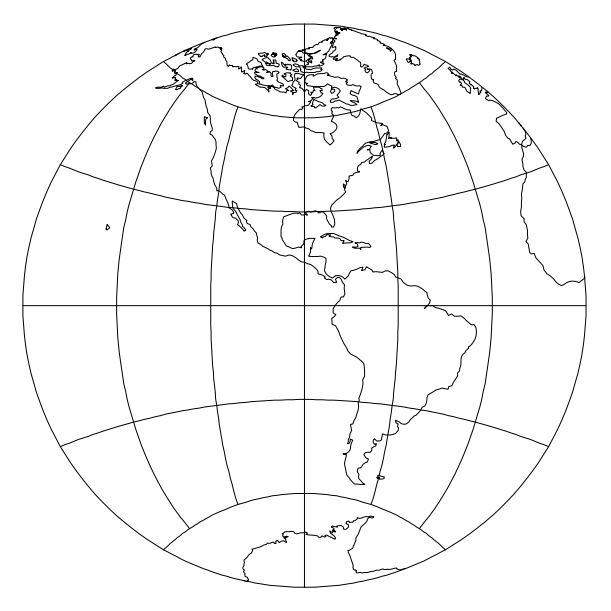

rigure 02: rournier Globular I projection, with shorelines and 50° graticule. Central Meridian 90° W (+proj=tourn +1on\_0=90W).

Classications- Miscellaneous Neither conformal nor equal area Available forms- Forward spherical projection Usage and options- proj-fourn

### Apian Globular I Projection

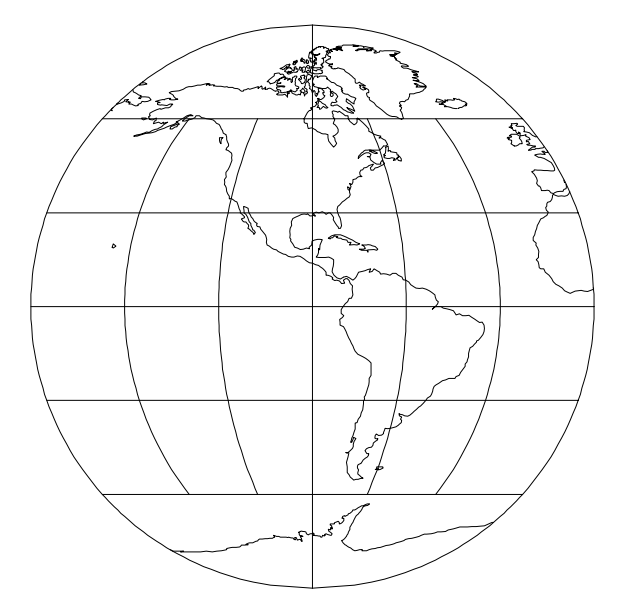

rigure os: Apian Globular I projection, with shorelines and su-graticule. Central weridian yu "w" (+pro]=apian +1on\_0=90w).

Classications- Miscellaneous Neither conformal nor equal area Available forms- Forward spherical projection Usage and options- proj-apian

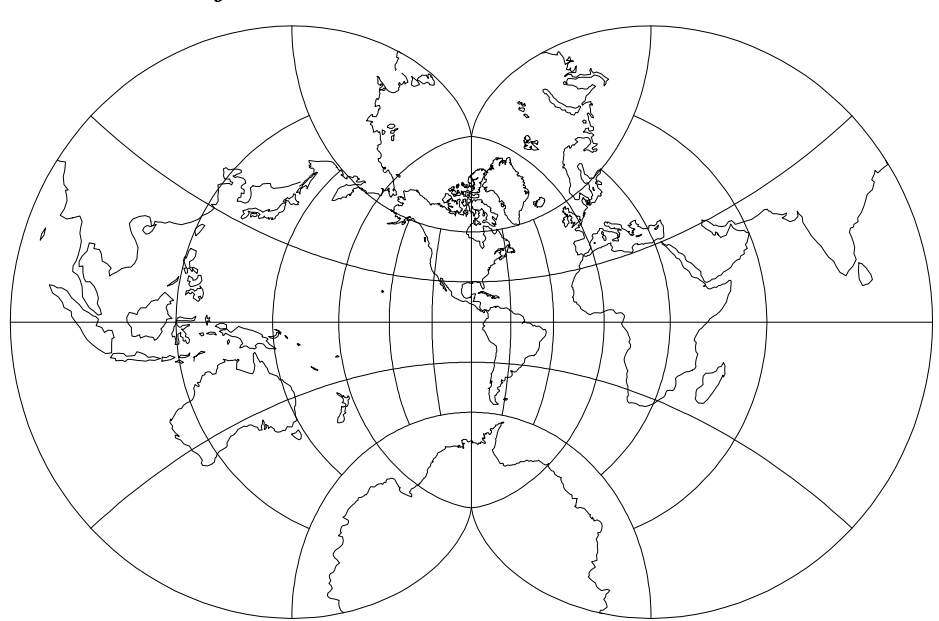

### Eisenlohr Projection

rigure 04. Eisenionr projection, with shorelines and 50° graticule. Central Meridian 90° W (+proj=eisen +lon\_0=90W).

Available forms- Forward and inverse spherical projection Usage and options- proj-eisen

### Ortelius Oval Projection

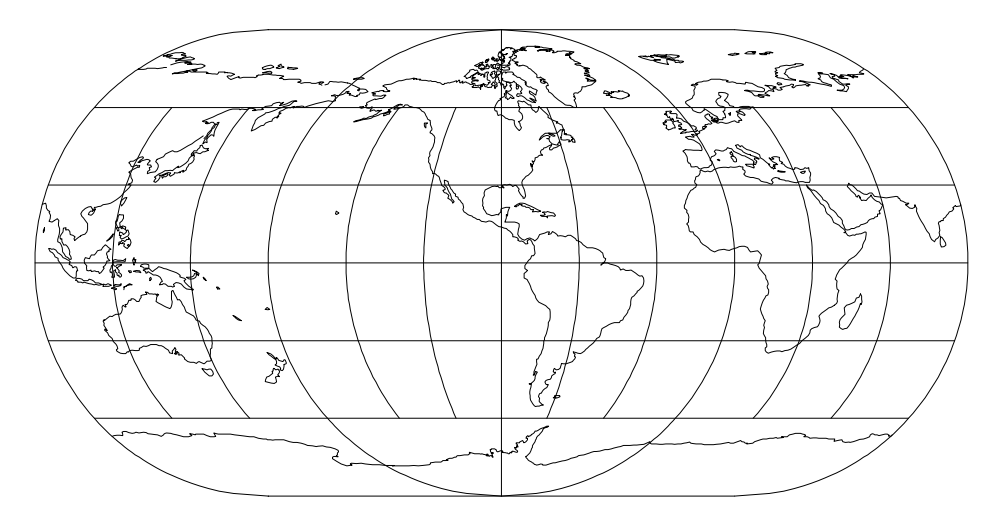

rigure ob: Ortenus Oval projection, with shorelines and 30° graticule. Central weridian yu 'w (+proj=ortel +lon\_u=yuw).

Classications- Miscellaneous Neither conformal nor equal area available for the form of the company of the spherical projections of the spherical projection of the spherical Usage and options- proj-ortel

### Van der Grinten (I) Projection

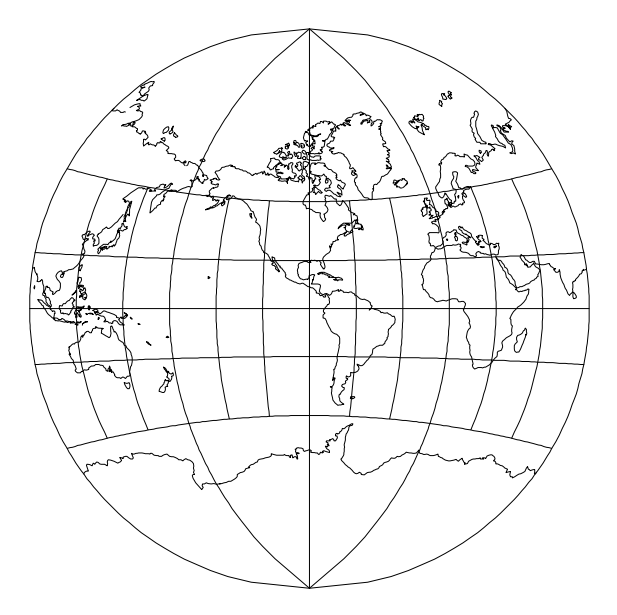

rigure oo: van der Grinten I projection, with shorelines and 30° graticule. Central weridian 90° W (+proj=vandg +1on\_0=90W).

Classications- Miscellaneous Neither conformal nor equal area Available forms- Forward and inverse spherical projection Usage and options- proj-vandg

### Van der Grinten II Projection

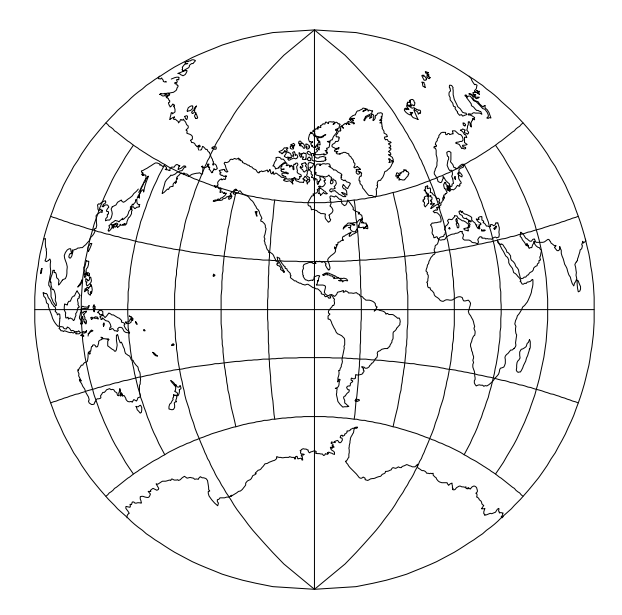

rigure 071 van der Grinten II projection, with shorelines and 50 -graticule. Central – weridian 90° W (+pro]=vandg2 +1on\_0=90W).

Classications- Miscellaneous Neither conformal nor equal area Available forms- Forward spherical projection Usage and options- proj-vandg

# Co

rigure voll van der Grinten III projection, with shorelines and 50° graticule. Central Meridian 90° W (+proj=vandg3 +1on\_0=90W).

Classications- Miscellaneous Neither conformal nor equal area Available forms- Forward spherical projection Usage and options- proj-vandg

Van der Grinten IV Projection

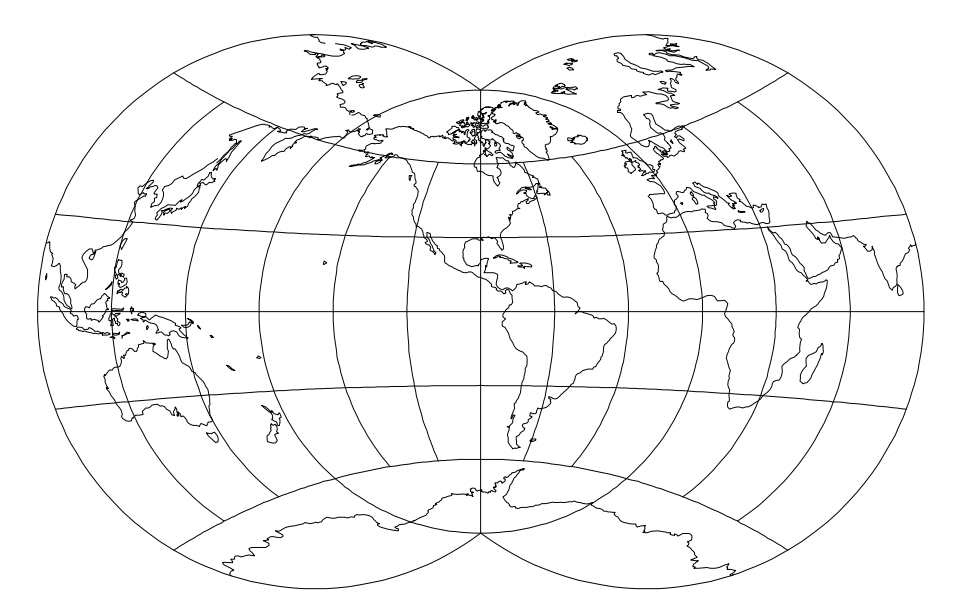

rigure by: van der Grinten Iv projection, with shorelines and 50° graticule. Central Meridian 90° W (+proj=vandg4 +1on\_0=90W).

Classications- Miscellaneous Neither conformal nor equal area Available forms- Forward spherical projection Usage and options- proj-vandg

## Van der Grinten III Projection

### Lagrange Projection

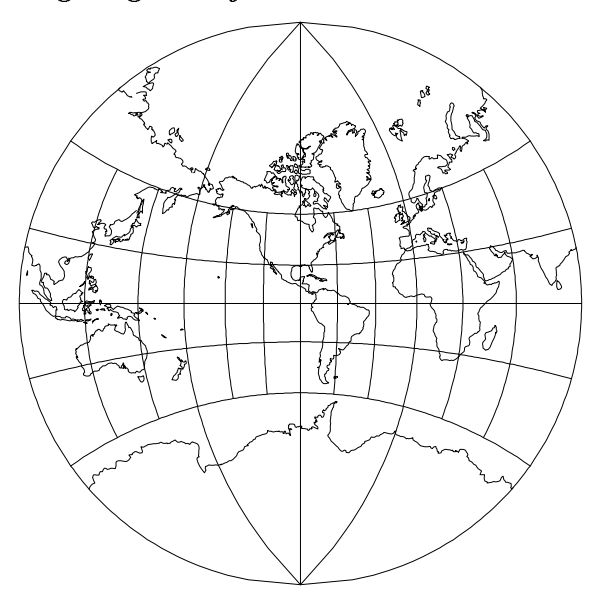

rigure *t*u: Lagrange projection, with shorelines and su-graticule. Central Meridian 90° W. (+proj=lagrng +lon\_0=90W) –

available for the form of the spherical projection. usage and options- projecting with a contract to the set of the set of the set of the set of the set of the se

The  $\pm w$  option provides for specifying the ratio  $r = \lambda / 1$ out that defines a circular meridian passing through the poles and  $\lambda_0 \pm \lambda$  . Figure to shows the default value of  $r = 2$ , and figures 71 and 72 show respective values of  $r = 1$  and  $r = 1.4$ . Option later a parallel that will be a straight line of the straight line  $\{r_1,\ldots,r_m\}$ specified) as well as the origin of the  $y$  axis. Figure 15 is an example for  $\varphi_1 = 50$  S.

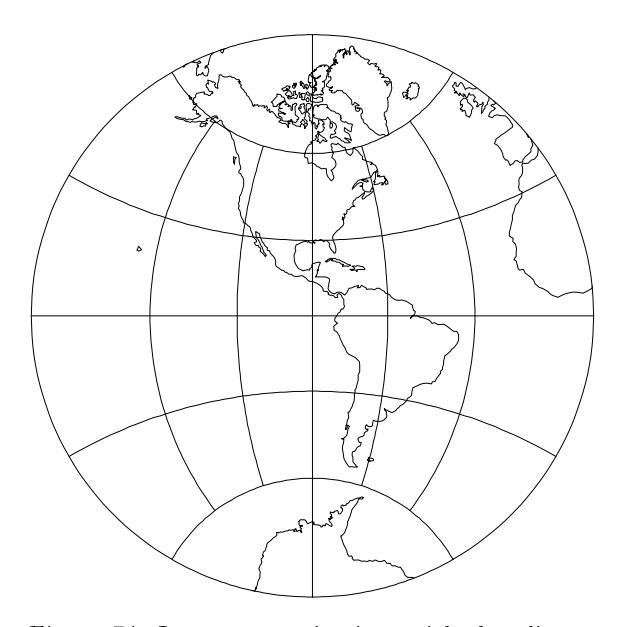

rigure *i* i: Lagrange projection, with shorelines and su<sup>e</sup> graticule. Central Meridlan 90° W. (+proj=lagrng +lon\_0=90W +w=1)

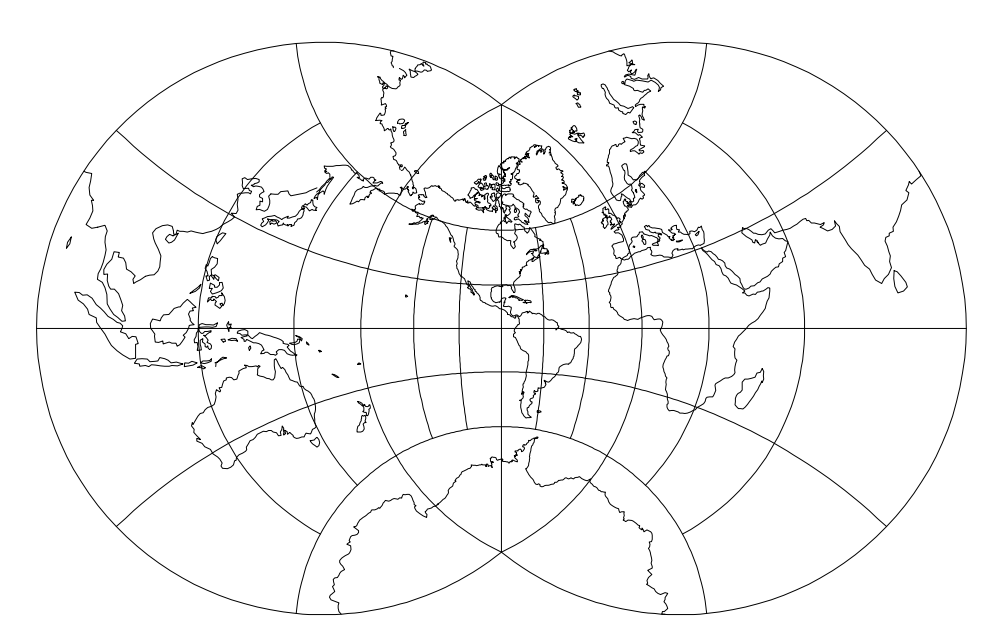

rigure *12*: Lagrange projection, with shorelines and 30° graticule. Central Meridlan 90° W. (+proj=lagrng +lon\_0=90W +w=1.4)

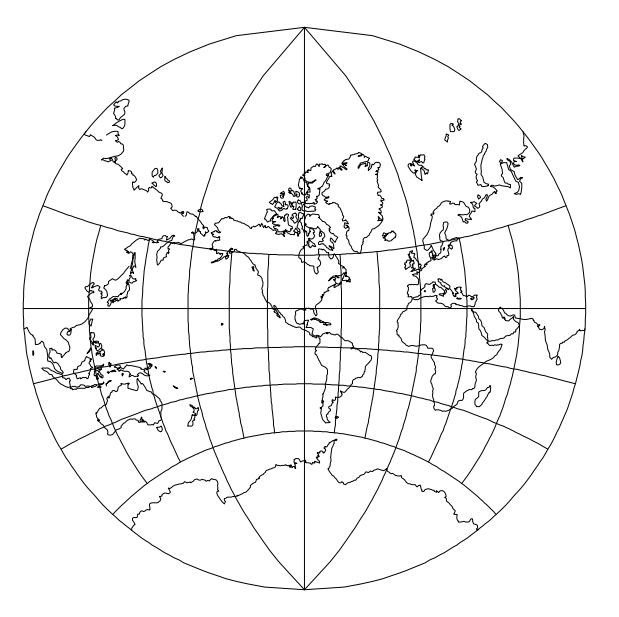

rigure *t*o: Lagrange projection, with shorelines and our graticule. Central Meridian 90° W. (+proj=lagrng +lon\_0=90W +lat\_i=30s)

### US States Plane Coordinate Systems - Plane Coordinate Systems - Plane Coordinate Plane Coordinate Plane Coordinate P

since wood chief it include States dened by States action of the United States and Chief or more spcs zones in terms of datum geographical extent and cartographic pro jection parameters relating geographic coordinates to the cartesian coordinates used in land surveying mitchell and simmons of the set  $\mathfrak{p}$  . So we have any distribution p. 52-56) provide tables of the cartographic parameters for each of these zones. The North American Datum of  $I \in \mathbb{R}^n$  (index) and Clarke 1000 cmposite are used for spcs27 and cartesian units are in "U.S. surveyor feet" with a metric conversion  $\ldots$  . The International conversion of  $\ldots$  in  $\ldots$  in  $\ldots$  in  $\ldots$  . In  $\ldots$ 

Subsequent to the use of modern surveying equipment and satellite data im proved positioning information has resulted in establishing a new datum nad si osoo and the dissou chipsoid (premi, roop). Develar states move altered their zones and units of the cartesian coordinate system It is unclear as to the status of nadoo in each states because of the current transitional period (see Stem, 1999, p and users should check with local State authorities as to the exact system in current usage

### **SPCS Conversion Procedures**

Procedures are available to perform forward, for 27 or for 83, or inverse, inv 27 or  $\blacksquare$ iv v conversions for respective species of the procedure  $\blacksquare$  . The procedures are executed without run-line arguments the following usage line will be printed:

```
usage: xxxxx state_code [ -M ] [ proj_parameters ] [ file ... ]
```
where xxxxx is the procedure name. The state code is a National Geodetic Survey reference number for each of the spcs zones If the user does not know the code number, an anotated list can be obtained by executing nad27 or nad83 followed by the state's name. For example, to obtain Colorado's spcs27 zone codes:

### \$ nad 27 colo

and the following results will appear

```
# 501: colorado north datum: NAD27
# 502: colorado central datum: NAD27
# 503: colorado south datum: NAD27
```
Colorados respective North Central and South zone codes are and - A complete list is obtained by executing nad 27 or nad 83 without any run-line argument

The -M options allows cartesian coordinates to be in meters rather than the default surveyor's feet and the proj\_parameters provides for entering any of program  $proj's$  hyphen type runline parameters. To select forward transformation to meters with 4 fractional digits then:

for 27 502 - M - f  $\frac{1}{2}$ . 4f  $\frac{1}{2}$  my. data | ...

As an example, using real numbers, the spcs27 cartesian coordinates for two sites near Boston are to be obtained from their latitude-longitude locations in a file Boston harbor:

42d19'40.180"N 70d53'26.214"W # Boston Lighthouse 42d30'19.187"N 70d50'03.052"W # Marblehead Lighthouse

Execution of nad27 determines the zone number:

```
$ nad27 mass
na massacreae massacreae anno 1972.
# 2001: massachusetts mainland datum: NAD27
# 2002: massachusetts island datum: NAD27
\textcolor{red}{\textbf{\$}} ...
```
And the following determine the spcs27 coordinates in feet:

```
$ for 27 2001 -r -f %.3f' Boston.harbor
764787.570 484445.491 # Boston Lighthouse
779542.978
                  549243.661 # Marblehead Lighthouse
\textcolor{red}{\textbf{\$}} ...
```
### Caveats

A few elements related to spcs should be emphasized

- The user must be warned that spcs coordinates in one datum cannot be directly converted to the alternate datum. For example:

inv27 2001 -o my.data.27 | for83 2001 -i >my.data.83

is executionally correct, but it will not produce the correct result! The change in the datum represents shifts in the coordinates that are not compensated for by proj conversions

- The tables employed by the software discussed in this appendix were adapted from tabular material in the GCTP II distribution tape (Elassal, 1907).
- The author has encountered tabulations of geographicspcs values which do not exactly agree with *proj* conversions (differences are in the centimeter range and limited to zones employing the Transverse Mercator projection). But exhaustive testing and improvement of proj's accuracy and the fact that GCTP II agrees with proj to within  $10^{-8}$  m or  $5 \times 10^{-8}$  leet suggests that either such tabulations were performed with insufficient precision or alternate algorithms were employed

58

### Appendix  $1$ —Summary of basic commands

This is a summary of the material contained in the  $man(1)$  file available from host system as an on-line file or as hard copy from the system administrator.

The following run line control parameters can appear in any order

- $-b$   $-$  Special option for binary coordinate data input and output through standard input and standard output. Data is assumed to be in system type *double* floating point words. This option is useful when proj is a son process and allows bypassing formatting operations
- $-i$  Selects binary input only (see  $-b$  option).
- $\sim$  -o  $\sim$  Selects binary output only (see -b option).
- $-ta A$  specifies a character employed as the first character to denote a control line to be passed through without processing. This option applicable to ASCII input only.  $(4$  is the default value).
- $-e_{\text{u}}string$   $\sim$  *String* is an arbitrary string to be output if an error is detected during data transformations. The default value is the string: \*\t\*. Note that if the options  $-b$ ,  $-i$  or  $-o$  are employed, an error is returned as a HUGE value for both return values
- complete is the source leader of additional additional the source of additional data for the source of the sou projection procedures
- $-r$  This options reverses the order of the expected input from longitudelatitude or  $x-y$  to latitude-longitude or  $y-x$ .
- $-s$  This options reverses the order of the output from x-y or longitude-latitude to  $y-x$  or latitude-longitude.
- $-\mathbf{m}_{\mathsf{U}}mu l$  = The cartesian data may be scaled by the *mult* parameter. When processing data in a forward projection mode the cartesian output values are multiplied by *mult* otherwise the input cartesian values are divided by *mult* before inverse projection. If the first two characters of mult are  $1/$  or  $1$ : then the reciprocal value of  $mult$  is employed.
- $f_{\rm eff}$  , for the format is a printf  $\{ \varphi \}$  is control to control the form of the form of the  $\eta$ values For inverse projections the output will be in degrees when this option is employed. If a format is specified for inverse projection the output data will be in decimal degrees. The default format is  $% .2f$  for forward projection and DMS for inverse.
- $-\lfloor \mathbf{w} \rfloor \mathbf{W} \rfloor n$   $\cdots$  is the number of significant fractional digits to employ for seconds output (when the option is not specified,  $-\mathbf{w}$  is assumed). When  $-\mathbf{W}$  is employed the fields will be constant width with leading zeroes.

The +args runline arguments are associated with cartographic parameters and usage varies with projection selected and only two are discussed here They may be either entered on the run line where they must be preceeded by the  $\pm$  symbol or specified in the file reference by the  $-c$  option where the  $+$  prefix is optional. The options are processed in left to right order from the run line followed by processing the entries in the -c file. Reentry of an option is ignored with the first occurance assumed to be the desired value

proj-is always required for selection of the transformation function  $\mathbf{r}$ tion and where name is an acronym for the desired projection A list of currently available projections and their *names* can be obtained by: proj proj-list more

- ellps-weedlyn . The ellps option allows selection of standard predential ellipsoid figures. For a list of currently available ellipsoid figures and their acronyms execute proj ellps-list more
- $+inv$  The presence of this option selects the inverse projection mode of operation. It is equivalent to executing program invproj.
- +geoc Geographic coordinates are to be treated as geocentric.
- +over  $-$  Inhibit reduction of longitude range to within  $\pm 180^\circ$  of the central meridian

### References

- Elassal AA  General Cartographic Transformation Package gctp Ver sion II noaa Technical Report nos cgs p
- Evenden GI Forward and inverse cartographic projection procedures
 US Geological Survey OpenFile Report -- p

 $\mathbf{u}$  is dependent for  $\mathbf{v}$  and  $\mathbf{v}$  and  $\mathbf{v}$  are made user  $\mathbf{v}$  and  $\mathbf{v}$  are  $\mathbf{v}$ method to transform digital cartographic data to a map: U.S. Geological survey of the survey of the survey of the survey of the survey of the survey of the survey of the survey of the

- er de C Programming Language C Programming Language C Programming Language C Programming Language C Programming Cliffs, New Jersey, Prentice-Hall
- Mitchell HC Simmons LG The State Coordinate Systems A Manual for surveyors), homing position runneled the reprinted rest, or pro-
- Snyder JP  Map projections!A working manual
 US Geological Survey professional Paper of the Paper of the Paper of the Paper of the Paper of the Paper of the Paper of the Paper o

Voxland RM An album of map projections
 US Geological Survey Professional Paper of the Paper of the Paper of the Paper of the Paper of the Paper of the Paper of the

Stem, J.E., 1909, State Flane Coordinate System of 1905. NOAA Manual NOS NGS – p

### Index

- placement of processing  $stdin, 3$ Azimuthal Projections basic program usage binary  $I/O$ , 7 cartesian scaling  cartographic parameters   $+a$  9 and the state of the state of the state of  $+e$ ,  $9$ ellps  $+e$ s,  $9$  $+f$ , 9 +geoc,  $10$  $+$ inv,  $4$  $+1at_0$ , 10  $+1$ on  $0, 10$  $+$ over,  $10$ proj -  $+rf, 9$  $+x_0$ , 10  $+y_0$ , 10 effect of order, 8 comments in data input Conic Projections -- controlling output precision  $\lambda-\phi, 6$  $x - y$ , 5 cup character Cylindrical Projections data input, 3 data output dms degree minute second format elliptical figure, 9 elliptical listing history of *proj*, 1 input data format, 3 inverse projection by executing invproj longitude over-range, 10 MAPGEN, 2 Miscellaneous Projections order of processing input files, 3 projection list Projections

Airy<sub>, 42</sub> Aitoff, 47 Albers Equal Area - Apian Globular I August Epicycloidal Azimuthal Equidistant Babinet Bacon Globular Behrmann Bipolar Oblique Conic Confor mal - mal - mal - mal - mal - mal - mal - mal - mal - mal - mal - mal - mal - mal - mal - mal - mal - mal - ma Boggs Eumorphic - Bonne - Bonne - Bonne - Bonne - Bonne - Bonne - Bonne - Bonne - Bonne - Bonne - Bonne - Bonne - Bonne - Bonne Cassini<sub>, 19</sub> Central, 40 Central Cylindrical, 13 Collins - Collins - Collins - Collins - Collins - Collins - Collins - Collins - Collins - Collins - Collins - Co Craster Parabolic - Cylindrical Equal Area denotes Semielliptical - Semielliptical - Semielliptical - Semielliptical - Semielliptical - Semielliptical - S Eckert I, 23 Eckert II, 23 Eckert III Eckert IV Eckert V Eckert VI Eckert-Greifendorff, 46 Eisenlohr Elliptical, 22 Equidistant Conic - Equidistant Cylindrical Flat-Polar Quartic, 28 Fournier Globular I Gall (Stereographic), 16 Gall Orthographic, 15 Gauss Conformal Gauss-Krüger, 12 Gnomic,  $40$ Gnomonic, 40 Goode Homolosine Hammer, 46 Hammer-Aitoff, 46 Hammer-Wagner, 47 Hatano Asymmetrical Equal Area, 26 Homalographic, 22 Homolographic, 22 Homolosine, 26 Lagrange Lambert Azimuthal Equal Area Lambert Conformal Conic --

Lambert Cylindrical Equal Area 15 Lambert Equal Area - Lorgna, 44 Loximuthal, 27 McBryde-Thomas Flat-Polar Parabolic, 27 McBryde-Thomas Flat-Polar Quartic McBryde-Thomas Flat-Polar Sinusoidal Mercator, 11 Mercator Equal-Area, 21 Mollweide Near-Sided Perspective, 43 Nicolosi Globular Oblique Mercator, 13 Ortelius Oval Orthographic, 41 Orthophanic, 22 Perspective Conic - Peters, 15 Plate Carée, 18 Polyconic American - Postel, 45 Putnins  $\mathrm{P}_2^{},\,$  29  $P$ utninš  $P_5$ , 29  $\mathcal{A}$  and  $\mathcal{A}$  -authorization - authorization - authorization - authorization - authorization - authorization - authorization - authorization - authorization - authorization - authorization - authorization - author Rectangular Polyconic - Robinson Sanson-Flamsteed, 21 Simple Perspective Cylindrical 13 Sinusoidal stereographic - stereographic - stereographic - stereographic - stereographic - stereographic - stereographic Transverse Central Cylindrical 14 Transverse Cylindrical Equal Area, 17 Transverse Cylindrical Ortho morphic, 12 Transverse Mercator Universal Polar Stereographic  $(UPS)$ , 40 Universal Transverse Mercator  $(\text{utm})$ , 12 Van der Grinten  $(I)$ , 53 Van der Grinten II, 53 Van der Grinten III Van der Grinten IV Wagner VII  ware of the original contracts of the contracts of the contracts of the contracts of the contracts of the contracts of the contracts of the contracts of the contracts of the contracts of the contracts of the contracts of t Werner winkel in the second contract of the second contract of the second contract of the second contract of the second contract of the second contract of the second contract of the second contract of the second contract of the s Winkel Tripel

Wright, 11 Zenithal Equal-Area, 44 Zenithal Equidistant Zenithal Equivalent Pseudo Cylindrical Projections 33 release determination, 2 previous to release version number reversing input data order,  $-r$ , 4 reversing order of output run line parameters -b both input and output binary, 59  $-c$  specify control file,  $8, 59$  $-e$  error output string,  $6$  $-f$  output format, 5, 59  $-i$  input binary,  $7, 59$  $-m$  specify cartesian scaling,  $7, 59$  $\sim$  output binary, 7, 59  $-r$  revese order of input, 4, 59  $\sim$  s revese order of output, 6, 59 -t select comment tag character, 5.59  $-w$  specify DMS significant figures, 6, 59 selection of projection, 8 Snyder, J.P., 1 State Plane Coordinate Systems  $(SPCS)$ . 57 stdin 3 stdout, 3 typological conventions untransformable data Voxland, P.M., 1 white space emphasis, 2

### UNITED STATES DEPARTMENT OF THE INTERIOR

### GEOLOGICAL SURVEY

# Cartographic Projection Procedures for the UNIX

by

Gerald I. Evenden<sup>1</sup>

Open File Report of South Company

This report is preliminary and has not been reviewed for conformity with U.S. Geological Survey editorial standards. Use of tradenames is for purposes of identification only and does not constitute endorsement by the U.S. Geological Survey.

May - 

 $\mathcal{A}$  . The separation of the separation of the separation of the separation of the separation of the separation of the separation of the separation of the separation of the separation of the separation of the separati

<sup>-</sup> woods Hole, MA 02543

ii

# Contents

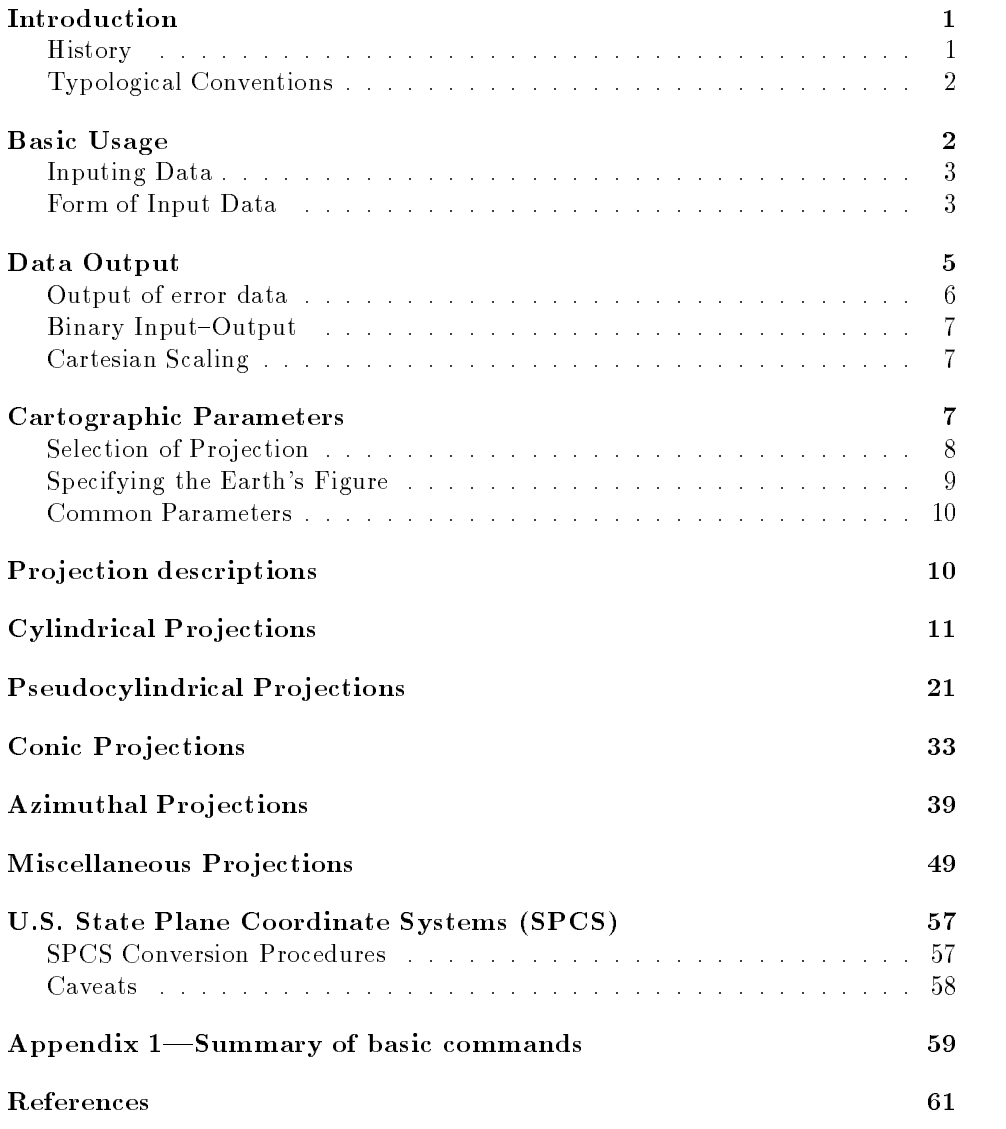

iv